Документ подписан простой электронной подписью Информация о владельце: ФИО: Локтионова Оксана Геннадьевна Должность: проректор по учебной работе Дата подписания: 16.06.2023 12:39:26

Уникальный программный ключ:

МИНОБРНАУКИ РОССИИ

0b817ca911e6668abb13a5d426d39@DDtchtephaf7IeDA3df4FC8cydqEpD@PBCHHOC бюджетное образовательное

учреждение высшего образования

«Юго-Западный государственный университет»  $(IO3<sub>l</sub>Y)$ 

Кафедра информационных систем и технологий

**УДВЕРЖДАЮ** Проректор по унебной работе TOCYDAPCTBEHINARY JOKTHOHOBa  $(1031)$  $2019$   $r$ . PH 1034637 

#### Финансовые вычисления:

методические указания к практическим занятиям для студентов, обучающихся по направлению 02.03.03 Математическое обеспечение и администрирование информационных систем

Курск 2019

УДК 330.4 Составитель: Ю.А. Халин

#### Рецензент

### Кандидат технических наук, доцент С.Ю. Сазонов

**Финансовые вычисления:** методические указания к практическим занятиям / Юго-Зап. гос. ун-т; сост. Ю.А. Халин. Курск, 2019. 61 с. Библиогр.: с. 61.

Приводится описание методов финансовой математики. Методические указания включают краткие теоретические сведения с анализом типовых экономических ситуаций и примерами применения финансовых вычислений.

Методические рекомендации предназначены для студентов, обучающихся по направлению 02.03.03 Математическое обеспечение и администрирование информационных систем.

Текст печатается в авторской редакции.

Подписано в печать 30.04.29. Формат 60x84 1/16. Усл.печ. л. 0,69 п.л . Уч.-изд. л. 0,63 . Тираж 100 экз. Заказ. Бесплатно. Юго-Западный государственный университет. 305040, г. Курск, ул. 50 лет Октября, 94.

# **Содержание**

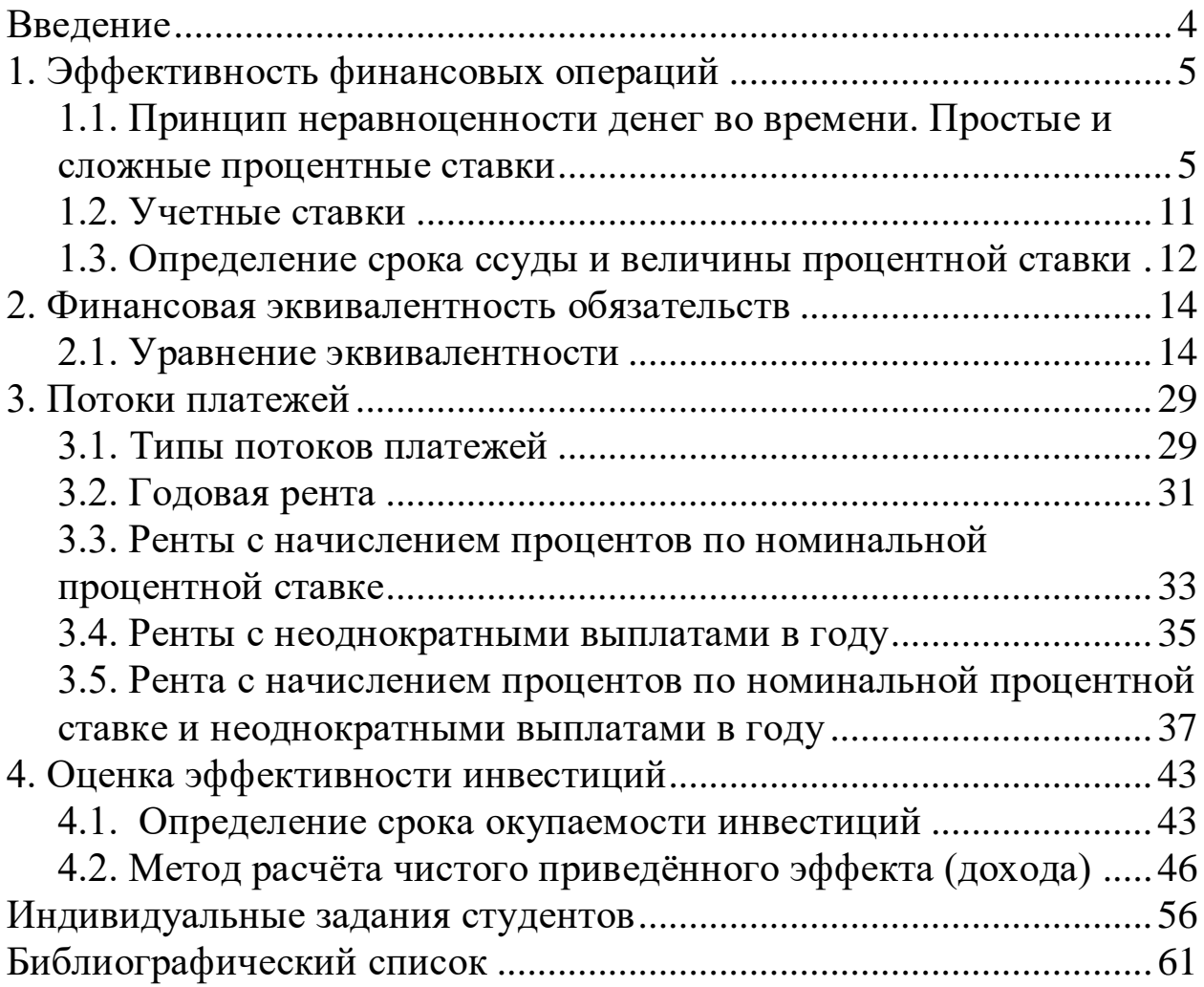

<span id="page-3-0"></span>Любая финансовая, кредитная или коммерческая операция предполагает совокупность условий, согласованных ee участниками. К таким условиям относятся: сумма кредита, займа инвестиций, цена товара, сроки, способы начисления ИЛИ процентов и процентов и погашения долга и т.п. Совместное влияние на финансовую операцию многих факторов делает конечный ее результат неочевидным; ДЛЯ  $e_{\Gamma}$ оценивания необходим количественный анализ. Совокупность методов этого анализа составляет содержание данного учебного пособия. Его составляют операции количественного OCHOBY финансового анализа, включающие три основных элемента:

– размер платежа, срок и ставку процентов. Именно они предназначены широкого ДЛЯ решения круга задач **OT** элементарного начисления процентов до анализа инвестиционных проектов. К этому кругу задач можно отнести:

- расчет конечных финансовых результатов операции для каждой из участвующих в ней сторон;

- сравнение эффективности различных сделок;

- выявление зависимости конечных результатов от основных параметров операции или контракта.

При самостоятельном изучении дисциплины необходимо придерживаться последовательности изложенного материала, так как все последующие темы основаны на материале предыдущих TeM.

При выполнении практических заданий следует опираться на изложенные  $\overline{B}$ методических указаниях. Перед примеры, выполнением каждого задания необходимо изучить теоретический материал темы.

## **1. Эффективность финансовых операций**

## <span id="page-4-1"></span><span id="page-4-0"></span>**1.1. Принцип неравноценности денег во времени. Простые и сложные процентные ставки**

Важнейшим фактором в анализе финансовых операций является принцип неравноценности денег во времени. Рубль, полученный сегодня, стоит больше рубля, который будет получен в будущем. Поэтому в финансовых операциях, особенно долгосрочных, фактор времени может играть не меньшую роль, чем размеры денежных сумм. Каждый из методов анализа, рассмотренных ниже, учитывает время как одно из важнейших условий.

Если в настоящее время один рубль можно инвестировать под заданный процент на заданный период, то через этот период инвестор получит один рубль плюс процент.

*Проценты* − это абсолютная величина дохода от предоставления денег в долг в любой его форме.

*Наращенная сумма ссуды* − это первоначальная сумма плюс начисленные к концу срока ссуды проценты:

$$
S = P + I,\tag{1.1}
$$

где *S* − наращенная сумма ссуды;

*Р* − первоначальная сумма ссуды;

*I* − начисленные к концу срока ссуды проценты.

*Процентная ставка наращения* это отношение процентов за год к сумме долга.

Процентная ставка является также измерителем степени доходности любой финансовой операции. В этом случае процентная ставка называется *доходностью.*

*Простая процентная ставка наращения* - ставка, при которой база начисления всегда остается постоянной.

Проценты I за весь срок ссуды вычисляются по формуле

$$
I = Pni,
$$
\n<sup>(1.2)</sup>

где *n* срок ссуды в годах;

 $i$  – простая годовая ставка наращения (десятичная дробь).

Подставив выражение для процентов (1.2) в (1.1), получим формулу простых процентов:

$$
S = P(1 + ni) \tag{1.3}
$$

Множитель  $q = (1 + ni)$  называется множителем наращения *простых процентов.*

*Пример*. Ссуда 25 000 руб. выдана на срок 0,7 года под простые проценты 18% годовых. Определить проценты и наращенную сумму.

*Решение.*  $I = Pni = 25000 \cdot 0.7 \cdot 0.18 = 3150 \text{ py}5.$ 

 $S = P + I = 25000 + 3150 = 28150 \text{ py}$ б.

Срок ссуды рассчитывается по формуле

$$
n = \frac{t}{K} \tag{1.4}
$$

где *t* − число дней ссуды;

*К* − временная база или число дней в году.

В зависимости от принятой методики используют два типа временных баз:  $K = 360 - 66$ ыкновенные проценты,  $K = 365 (366) - 66$ точные проценты.

При расчете срока ссуды при начислении по простым процентам используются *три* метода:

1.Точные проценты с точным числом дней ссуды. Обозначение

365/365. Количество дней ссуды рассчитывается точно по календарю. Первый и последний дни ссуды принимаются за один. К= 365. Метод применяется центральными банками многих стран и крупными коммерческими банками.

2.Обыкновенные проценты с точным числом дней ссуды. Обозначение 365/360. Количество дней ссуды рассчитывается точно по календарю. Первый и последний дни ссуды принимаются за один. K= 360. Метод применяется в ссудных операциях коммерческих банков.

3.Обыкновенные проценты с приближенным числом дней ссуды. Обозначение 360/360. Количество дней в каждом месяце принимается равным 30.  $K = 360$ . Применяется при промежуточных расчетах.

*Пример*. Ссуда в размере 8 млн руб. выдана 28 января по 15 июня включительно под простые проценты 22% годовых. Определить величину долга в конце срока тремя методами.

*Решение.*

1.  $365 / 365$ .  $t = 4 + 28 + 31 + 30 + 31 + 15 - 1 = 138$ ,

 $n = 138/365 = 0,3780$ ,

 $S = 8 \cdot 1000000 \cdot (1 + 0,37808219 \cdot 0,22) = 8665424 \text{ py6}.$ 

2.  $365 / 360$ .  $n = 138 / 360 = 0,3833$ ,

 $S = 8 \cdot 1000000 \cdot (1 + 0,38333333 \cdot 0,22) = 8674666 \text{ py6}.$ 

3.  $360 / 360$ .  $t = 3 + 4 \cdot 30 + 15 - 1 = 137$ .  $n = 137 / 360 = 0,3805$ ,

 $S = 8.1000000 \cdot (1 + 0,38055556 \cdot 0,22) = 8669777 \text{ py6}.$ 

Если процентные ставки наращения изменяются во времени, то наращенная сумма вычисляется по формуле

$$
S = P(1 + n_1 i_1 + n_2 i_2 + \dots + n_k i_k),
$$

где  $n_1, n_2, ..., n_k$  – временные интервалы, следующие друг за другом,  $i_1, i_2, ..., i_k$  – соответствующие этим интервалам ставки.

*Сложная процентная ставка наращения* - ставка, при которой база начисления является переменной, т.е. проценты начисляются на проценты.

Предположим, что мы имеем *Р* руб., которые можно инвестировать по процентной ставке наращения *i.* Через один год мы будем иметь  $P(1+i)$  руб. Если повторить этот процесс, инвестировав всю сумму  $P(1 + i)$ , то к концу второго года будем иметь  $[P(1+i)](1+i) = P(1+i)^2$ . Продолжая процесс, видим, что показатель степени в формуле для наращенной суммы равен количеству лет наращения. Положив это число равным n, получим формулу сложных процентов:

$$
S = P(1+i)^n.
$$
 (1.5)

*Пример*. Какой величины достигнет долг, равный 6000 руб., через 4 года при росте по сложной ставке наращения 18,5% годовых?

*Решение.*  $S = P(1 + i)^n = 6000 \cdot (1 + 0.185)^4 = 11831 \text{ py6}.$ 

При наращении по сложным процентам наращенная сумма быстро растет при увеличении числа лет. В табл. 1.1 представлен множитель наращения  $q = (1 + i)^n$  в зависимости от числа лет для двух значений ставки.

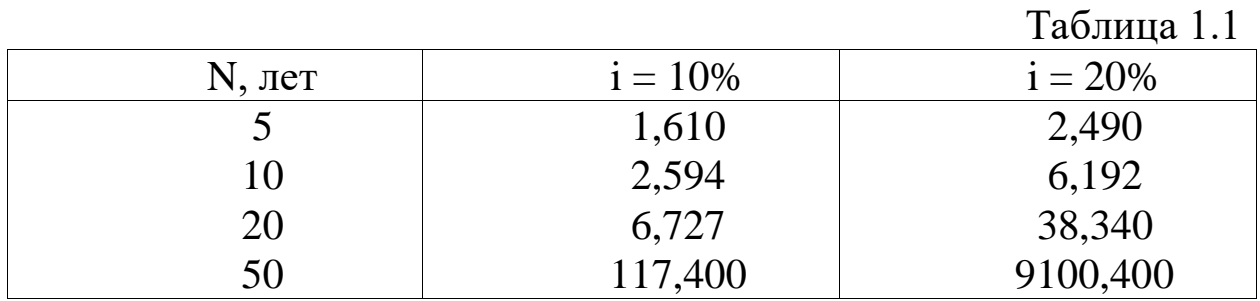

Если срок для начисления процентов является дробным числом, то для расчета наращенной суммы можно использовать как общий метод расчета по формуле (1.5), так и смешанный. При использовании смешанного метода дробное число лет представляется в виде суммы целого числа лет и его дробной части  $\beta$ . Наращенная сумма в этом случае определяется формулой

$$
S = P(1 + ic)\alpha (1 + \beta i).
$$
 (1.6)

*Пример*. Определить двумя методами, какой величины достигнет долг, равный 8000 руб., через 4,6 года при росте по сложной ставке наращения 20% годовых.

*Peuene.* 
$$
S = P(1 + i)^n = 8000 \cdot (1 + 0.2)^{4.6} = 18506.48 \text{ py}6.
$$
  
\n $S = P(1 + i_c)^{\alpha} \cdot (1 + \beta i) = 8000 \cdot (1 + 0.2)^{4} \cdot (1 + 0.6 \cdot 0.2) = 18579.45 \text{ py}6.$ 

Часто в финансовых операциях в качестве периода наращения процентов используется не год, а, например, месяц, квартал или другой период. В этом случае говорят, что проценты начисляются раз в году. При этом в контрактах фиксируется не ставка за период, а годовая ставка, которая в этом случае называется *номинальной*. Сложная процентная ставка наращения является частным случаем номинальной при начислении процентов один раз в году. Если номинальную ставку обозначить через j, то проценты за один период начисляются по ставке j/m, а количество начислений равно mn. Наращенная сумма при использовании номинальной процентной ставки наращения определяется по формуле

$$
S = P\left(1 + \frac{j}{m}\right)^{mn} \tag{1.7}
$$

*Пример.* Какой величины достигнет долг, равный 15 000 руб., через 5,7 года при росте по сложной ставке 16,5% годовых (начисление процентов раз в году и помесячно)?

*Решение.*  $S = P(1 + i)^n = 15000 \cdot (1 + 0.165)^{5,7} = 35821$  руб.

$$
S = P\left(1 + \frac{j}{m}\right)^{mn} = 15000 \cdot \left(1 + \frac{0.165}{12}\right)^{12.5,7} = 38173 \text{ py6}.
$$

Если в формуле (1.7), определяющей наращенную сумму при использовании номинальной процентной ставки наращения, периоды начисления процентов постоянно уменьшать, то количество этих периодов в году будет увеличиваться. В пределе при стремлении длительности периодов к нулю их число стремится к бесконеч-

ности. Такое начисление процентов называется *непрерывным***,** а процентная ставка при непрерывном начислении называется *силой роста*. Большое значение непрерывное наращение имеет в анализе сложных финансовых проблем, например при анализе характеристик ценных бумаг.

*Сила роста* называется *постоянной*, если она не изменяется во времени. Если сила роста изменяется во времени, то она называется *переменной*.

Формула для наращенной суммы при непрерывном начислении процентов для постоянной силы роста  $\delta$  следует из формулы (1.7) при стремлении m к бесконечности, т.е.

$$
S = \lim_{m \to \infty} P \left( 1 + \frac{j}{m} \right)^{mn}.
$$

Tak kak  $\lim_{n \to \infty} \left(1 + \frac{j}{n}\right)^m = e^j$ , *m e m*  $\left(\frac{j}{m}\right)^m =$  $\int$  $\backslash$  $\mathsf{I}$  $\setminus$  $\left(1+\right)$ →∞ где е - число Эйлера (основание

натуральных логарифмов), то, заменяя ј на силу роста  $\delta$ , получим формулу для наращенной суммы при непрерывном начислении процентов:

$$
S = Pe^{\delta n}.
$$
 (1.8)

Связь дискретных ставок і и ј с силой роста δ находится из равенства множителей наращения дискретных (1.5), (1.7) и непрерывной (1.9) ставок, т.е.

$$
(1+i)^n = e^{\delta n}; \quad \left(1 + \frac{j}{m}\right)^{mn} = e^{\delta n}.
$$

Решив эти уравнения, получим

$$
\delta = \ln(1+i); \quad i = e^{\delta} - 1;
$$
\n(1.9)

$$
\delta = m \ln \left( 1 + \frac{j}{m} \right); \quad j = m(e^{\delta/m} - 1). \tag{1.10}
$$

По формулам (1.10) и (1.11) можно, в частности, зная дискретные ставки ценных бумаг, рассчитать силу роста данных бумаг.

*Пример.* На сумму 15 000 руб. начисляются проценты по сложной годовой ставке  $i = 22\%$  в течение 3,5 лет. Определить силу роста и наращенную сумму при дискретном и непрерывном начислении.

*Решение*.  $\delta = \ln(1 + i) = \ln 1,22 = 0,1988$ , или 19,88% Наращенная сумма при непрерывном начислении  $S = Pe^{\delta n} = 15000e^{0.1988} = 30085.04$  pyo.

Наращенная сумма при дискретном начислении

$$
S = P(1 + i)^n = 15000(1 + 0.22)^{3.5} = 30085,04 \text{ py6}.
$$

Таким образом., как и следовало ожидать, наращенные суммы при дискретном и непрерывном начислениях совпали.

Пусть переменная сила роста изменяется во времени, т.е.  $\delta_t = f(t)$ этом случае наращенная сумма определяется соотношением:

$$
S = P \exp\left(\int_{0}^{n} \delta_t dt\right).
$$

При дисконтировании суммы S, которая будет выдана через срок n по ставке дисконтирования i, вычисляется современная величина (стоимость) Р суммы S. Используя формулы (1.3), (1.5), (1.7) и (1.9), получим соотношения дисконтирования для рассмотренных типов процентов:

$$
P = \frac{S}{1 + ni}; \quad P = \frac{S}{(1 + i)^n}; \quad P = \frac{S}{\left(1 + \frac{j}{m}\right)^{mn}}; \quad P = Se^{-\delta n}.
$$
 (1.11)

$$
\text{MhoKUTE} \quad \mathbf{v} = \frac{1}{1 + ni}; \quad \mathbf{v} = \frac{1}{(1 + i)^n}; \quad \mathbf{v} = \frac{1}{\left(1 + \frac{j}{m}\right)^{mn}}; \quad \mathbf{v} = e^{-\delta n}
$$

называются дисконтными множителями.

Разность  $D = S - P$  $(1.12)$ 

называется *дисконтом с суммы S,*

*Пример*. Через 159 дней должник уплатит 8,5 тыс. руб. Кредит выдан под простые проценты 19% годовых. Какова первоначальная сумма долга и дисконт при условии, что временная база равна 360 дням?

*Peuene.* 
$$
P = \frac{S}{1 + ni} = \frac{8500}{1 + 159 : 360 \cdot 0.19} = 7841.93 \text{ py6.}
$$
  
D=S-P = 8500 - 7841.93 = 658.07 py6.

*Пример.* Построить таблицу для дисконтного множителя при сроке ссуды 5, 10, 20, 50 лет и сложной ставке наращения 10% и 20%.

*Решение.* Результаты приведены в табл. 1.2.

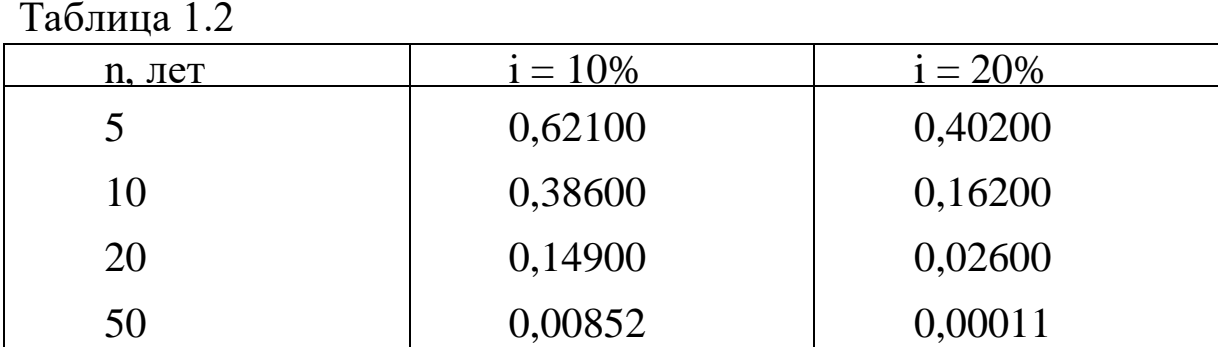

*Пример.* Сумма 12 000 руб. выплачивается через 2,4 года. Номинальная процентная ставка −16% годовых. Определить современную стоимость при ежеквартальном начислении процентов.

*Peшение.*  $P = \frac{B}{12000} = \frac{12000}{434} = 8234,95$ 4  $1 + \frac{0,16}{1}$ 12000 1  $4.2,4$  $=$  $\overline{\phantom{a}}$  $\int$  $\setminus$  $\overline{\phantom{a}}$  $\setminus$  $\left(1+\right.$  $=$  $\overline{\phantom{a}}$  $\bigg)$  $\setminus$  $\mathsf{I}$  $\setminus$  $\left(1+\right.$  $=$ *mn*  $(0.16)^{4}$ *m j S*  $P = \frac{P}{T} = \frac{12000}{424} = 8234,95 \text{ py6}.$ 

#### **1.2. Учетные ставки**

<span id="page-10-0"></span>Банк может учесть вексель до наступления срока платежа с дисконтом, т.е. купить его у владельца по цене, которая меньше номинала S, указанного в векселе. Размер дисконта при учете по простой учетной ставке определяется по формуле

$$
D=Snd,
$$

где d — простая учетная ставка;

n — срок от момента учета до момента погашения.

Подставив это значение в соотношение (1.13), получим формулу для расчета суммы, выплачиваемой владельцу векселя, с учетом простой процентной ставки:

$$
P = S(1 - nd). \tag{1.13}
$$

Множитель *(1nd*) называется *дисконтным множителем*. Обычно при расчетах принимают К = 360.

*Пример*. Вексель, имеющий номинальную стоимость 8000 руб., учтен в банке по простой учетной ставке 18,5% годовых за 132 дня до его погашения. Определить сумму, полученную владельцем векселя при учете.

*Решение*.  $P = S(1 - nd) = 8000 \cdot (1 - 0.185 \cdot 132 / 360) = 7457,33 \text{ py} 6.$ 

При использовании сложной учетной ставки каждый раз данная ставка применяется не к первоначальной сумме, как при простой учетной ставке, а к сумме, уже дисконтированной на

предыдущем шаге во времени. Поэтому сумма, выдаваемая банком при учете векселя, рассчитывается по формуле

$$
P = S(1-d)^n,\tag{1.14}
$$

где d — сложная учетная ставка.

*Пример*. Вексель на сумму 20 000 руб., срок платежа по которому наступает через 1,8 года, учтен по сложной процентной ставке 18% годовых. Определить сумму, полученную владельцем векселя при учете, и дисконт при ежегодном и ежемесячном дисконтировании.

*Peuene. P* = *S* (1 − *d*)<sup>*n*</sup> = 20000 · (1 − 0,18)<sup>1,8</sup> = 13992,49 py6.,  
\n*D* = *S* − *P* = 20000 − 13992,49 = 6007,51 py6.,  
\n*P* = *S* 
$$
\left(1 - \frac{d}{m}\right)^{mn}
$$
 = 20000 ·  $\left(1 - \frac{0,18}{12}\right)^{12 \cdot 1,8}$  = 14429,54 py6.,  
\n*D* = *S* − *P* = 20000 − 14429,54 = 5570,48 py6.

### <span id="page-11-0"></span>**1.3. Определение срока ссуды и величины процентной ставки**

Формулы для определения срока ссуды и величины процентной ставки при начислении по простым и сложным процентам следуют из соотношений (1.3), (1.5), (1.6), (1.7), (1.12) и (1.13). В качестве примеров рассмотрим методы определения срока ссуды и величины простой и сложной процентных ставок наращения.

Срок ссуды и величину простой процентной ставки наращения находят, решая (1.3) относительно n и i:

$$
n = \frac{\frac{S}{P} - 1}{i}; \quad i = \frac{\frac{S}{P} - 1}{n}.
$$
 (1.15)

Срок ссуды и величину сложной процентной ставки наращения определяют из формулы (1.5):

$$
n = \frac{\ln \frac{S}{P}}{\ln(1+i)}; \quad i = \left(\frac{S}{P}\right)^{\frac{1}{n}} - 1.
$$
 (1.16)

*Пример*. За какой срок сумма, равная 25 000 руб., достигнет 40 000 руб. при начислении по сложной процентной ставке 18% годовых?

*Peuene.* 
$$
n = \frac{\ln \frac{S}{P}}{\ln(1+i)} = \frac{\ln \frac{40000}{24000}}{\ln(1+0.18)} = 2.83 \text{ NFT}.
$$

*Пример*. Финансовый инструмент куплен за 25 000 руб., его выкупная цена через 1,8 года составит 35 000 руб. Определить доходность операции в виде годовой ставки сложных процентов.

*Peuene.* 
$$
i = \left(\frac{S}{P}\right)^{\frac{1}{n}} - 1 = \left(\frac{35000}{25000}\right)^{\frac{1}{1,8}} - 1 = 0,2055
$$
,  $\text{mm } 20,55\%$ .

#### **2. Финансовая эквивалентность обязательств**

#### <span id="page-13-1"></span><span id="page-13-0"></span>**2.1. Уравнение эквивалентности**

В практической деятельности довольно часто возникают ситуации, когда один поток платежей заменяется другим потоком или одним платежом. При этом соблюдается неизменность финансовых отношений сторон до и после заключения контракта или, как говорят, финансовая эквивалентность обязательств. Расчет платежей в этом случае базируется на уравнении эквивалентности.

**Уравнением эквивалентности** является равенство сумм заменяемых и заменяющих платежей, приведенных к одному моменту времени.

Принцип финансовой эквивалентности обязательств позволяет, в частности, сравнивать два отдельных платежа, выплачиваемые в различные моменты времени. При этом используются простые проценты, если сроки платежей меньше года, и сложные проценты - если сроки больше года.

Пусть имеются два платежа  $S<sub>1</sub>$ и  $S<sub>2</sub>$ со сроками соответственно  $n_1$  и  $n_2$ . При оценке этих платежей сравниваются их современные стоимости, и тот платеж считается большим, у которого больше его современная стоимость. Иногда возникает необходимость в определении критической ставки i<sub>кр</sub>, при которой два рассматриваемых платежа оказываются равными. Рассмотрим два варианта.

1. Для простых процентов критическая ставка находится из уравнения эквивалентности, получаемого путем приравнивания современных стоимостей первого и второго платежей:

$$
\frac{S_1}{1 + n_1 i_{kp}} = \frac{S_2}{1 + n_2 i_{kp}}.
$$

*Пример*. Первый платеж, равный 900 руб., должен быть выплачен через 30 дней, а второй, равный 920 руб., - через 270 дней. Сравнить эти платежи при простой процентной ставке 15% годовых и базе К= 360.

*Решение*. Современная стоимость первого платежа

$$
P_1 = \frac{900}{1 + \frac{30}{360} \cdot 0.15} = 888,89 \text{ py5}.
$$

Современная стоимость второго платежа

$$
P_2 = \frac{920}{1 + \frac{270}{360} \cdot 0.15} = 826,97 \text{ py6}.
$$

При заданной ставке первый платеж превышает второй.

*Пример*. Первый платеж, равный 900 руб., должен быть выплачен через 30 дней, а второй, равный 920 руб., - через 270 дней. Определить критическую ставку при базе К=360.

*Решение.* Критическая ставка, при которой платежи эквивалентны, определяется по формуле (3.49):

$$
i_{kp} = \frac{S_2 - S_1}{S_1 n_2 - S_2 n_1} = \frac{920 - 900}{900 \cdot \frac{270}{360} - 920 \cdot \frac{30}{360}} = 0,0334, \text{ unm } 3,34\%
$$

2. Для сложных процентов уравнение эквивалентности имеет вид

$$
\frac{S_1}{(1+i_{\kappa p})^{n_1}} = \frac{S_2}{(1+i_{\kappa p})^{n_2}}.
$$

Решая это уравнение относительно і<sub>кр</sub>, найдем

$$
i_{\kappa p} = \left(\frac{S_2}{S_1}\right)^{1/(n_2 - n_1)} - 1.
$$
 (2.1)

*Пример*. Первый платеж, равный 9 тыс. руб., должен быть выплачен через 2 года, а второй, равный 12 тыс. руб., – через 5 лет. Сравнить эти платежи при сложной процентной ставке 15% годовых.

*Решение*. Современная стоимость первого платежа

$$
P_1 = \frac{9000}{(1+0.15)^2} = 6805.29 \text{ py6}.
$$

Современная стоимость второго платежа

$$
P_2 = \frac{12000}{\left(1 + 0.15\right)^5} = 5966.12 \text{ py6}.
$$

При заданной ставке первый платеж превышает второй.

*Пример*. Первый платеж, равный 9 тыс. руб., должен быть выплачен через 2 года, а второй, равный 12 тыс. руб., через 5 лет. Определить критическую ставку.

*Решение.* Критическая ставка, при которой платежи эквивалентны, определяется по формуле (3.50)

$$
i_{\kappa p} = \left(\frac{S_2}{S_1}\right)^{1/(n_2 - n_1)} - 1 = \left(\frac{12}{9}\right)^{1/(5-2)} - 1 = 0,1006, \text{ with } 10,06\%.
$$

Объединение потока платежей в один называется также консолидацией платежей. При этом определяют либо сумму консолидированного платежа при известном сроке, либо срок при известной сумме. Рассмотрим вначале задачу определения суммы консолидированного платежа при известном сроке. Эта задача может быть сформулирована следующим образом: пусть платежи с номерами 1, 2, ..., m и со сроками, пронумерованными соответственно, заменяются одним в сумме S<sub>0</sub> с известным сроком  $n_0$ . Определить S<sub>0</sub>. В общем случае срок  $n_0$  может лежать между первой и последней выплатами заменяемых платежей. Схема выплат может быть представлена так, как показано на рис. 2.1.

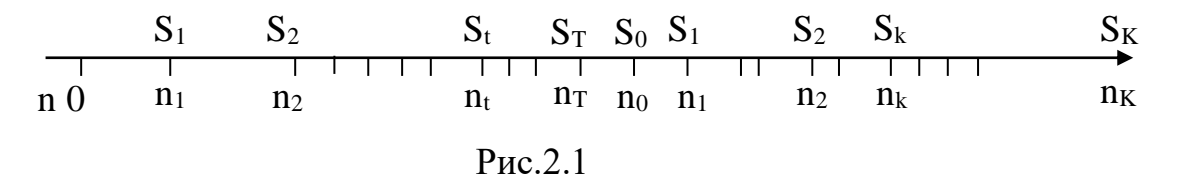

Здесь всем платежам до момента n<sub>0</sub> присвоен номер t и всего таких платежей Т, а платежам после момента n<sub>0</sub> присвоен номер k и всего таких платежей К. Общее количество заменяемых платежей  $m = T + K$ . Сумма консолидированного платежа при начислении простых процентов определяется по формуле

$$
S_0 = \sum_{t=1}^{T} S_t [1 + (n_0 - n_t)i + \sum_{k=1}^{K} \frac{S_k}{1 + (n_k - n_0)i}].
$$
 (2.2.)

В первую сумму входят все наращенные платежи со сроками меньше срока консолидированного платежа, а во вторую сумму все дисконтированные платежи со сроками больше срока консолидированного платежа. Если срок консолидированного платежа наступит позже последнего срока заменяемых платежей, то формула (2.2) приобретает вид

$$
S_0 = \sum_{t=1}^{T} S_t [1 + (n_0 - n_t) i].
$$
 (2.3)

Пример. Три платежа размерами 5 тыс. руб. со сроком 130 дней, 3 тыс. руб. со сроком 165 дней и 8 тыс. руб. со сроком 320 дней заменяются одним со сроком 250 дней. Стороны договорились

об использовании простой процентной ставки 20% годовых. Определить сумму консолидированного платежа при базе К = 365.

*Решение.* Схема выплат представлена на рис. 2.2.

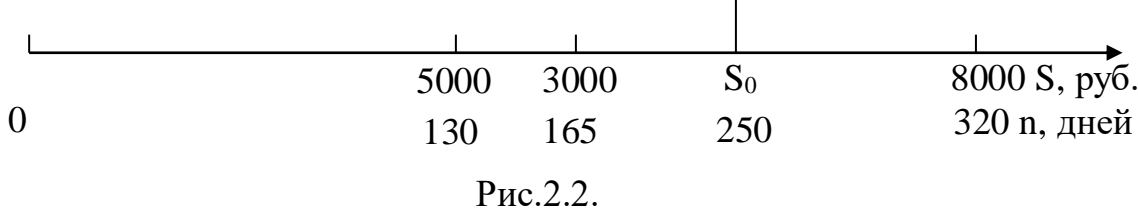

При определении суммы консолидированного платежа используется формула (2.2) и рис. 2.2

$$
S_0 = 5000 \cdot \left(1 + \frac{250 - 130}{365} \cdot 0.2\right) + 3000 \cdot \left(1 + \frac{250 - 165}{365} \cdot 0.2\right) + \frac{8000}{1 + \frac{320 - 250}{365} \cdot 0.2} = 16172,98
$$

Сумма консолидированного платежа при начислении сложных процентов определяется по формуле

$$
S_0 = \sum_{t=1}^{T} S_t (1+i)^{n_0 - n_t} + \sum_{k=1}^{K} \frac{S_k}{(1+i)^{n_k - n_0}}.
$$
 (2.4)

Если срок консолидированного платежа наступит позже последнего срока заменяемых платежей, то формула (2.4) приобретает вид

$$
S_0 = \sum_{t=1}^{T} S_t (1+i)^{n_0 - n_t}.
$$
 (2.5)

*Пример*. Три платежа размерами 5 тыс. руб. со сроком 2 года, 4 тыс. руб. со сроком 4 года и 6 тыс. руб. со сроком 5 лет заменяются одним со сроком 3 года. Стороны договорились об использовании сложной процентной ставки 25% годовых. Определить сумму консолидированного платежа.

*Решение.* Схема выплат представлена на рис. 2.3.

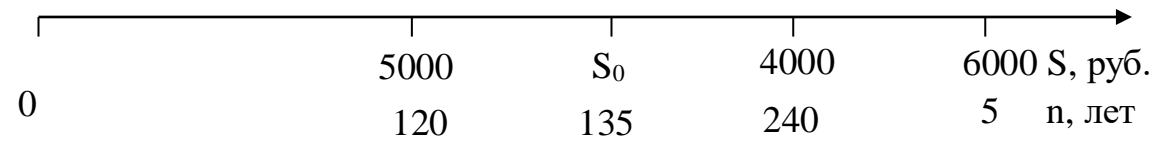

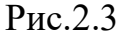

При определении суммы консолидированного платежа используется формула (2.4) и рис.2.3:

$$
S_0 = 5000 \cdot 1,25^{3-2} + \frac{4000}{1,25^{4-3}} + \frac{6000}{1,25^{5-3}} = 13290 \text{ py6}.
$$

При определении срока консолидированного платежа уравнение эквивалентности представляют как равенство современных стоимостей заменяемых **и** консолидированного платежей. В этом случае схема выплат может быть представлена так, как показано на рис. 2.4.

 0 n<sup>1</sup> n<sup>2</sup> n<sup>j</sup> n<sup>0</sup> n<sup>m</sup> n S<sup>1</sup> S<sup>2</sup> S S<sup>0</sup> <sup>j</sup> S<sup>m</sup>

Рис.2.4

В соответствии с обозначениями рис. 2.4 уравнение эквивалентности для простых процентов имеет вид

$$
\frac{S_0}{1 + n_0 i} = \sum_{j=1}^{m} \frac{S_j}{1 + n_j i}.
$$

Сумму в правой части этого уравнения обозначим буквой U, т.е.

$$
U = \sum_{j=1}^{m} \frac{S_j}{1 + n_j i},
$$
\n(2.6)

тогда решение уравнения эквивалентности относительно  $n_0$ имеет вид

$$
n_0 = \frac{1}{i} \left( \frac{S_0}{U} - 1 \right). \tag{2.7}
$$

*Пример.* Три платежа размерами 8 тыс. руб. со сроком 130 дней, 10 тыс. руб. со сроком 160 дней и 4 тыс. руб. со сроком 200 дней заменяются одним в размере 21 тыс. руб. Стороны договорились об использовании простой процентной ставки 20% годовых. Определить срок консолидированного платежа при базе К= 365.

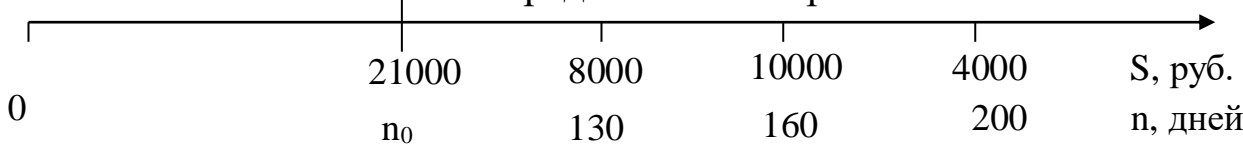

*Решение*. Схема выплат представлена на рис. 2.5.

Рис.2.5

При определении современной стоимости заменяемых платежей используется формула (2.6) и рис. 2.5:

$$
U = \sum_{j=1}^{m} \frac{S_j}{1 + n_j i} = \frac{8000}{1 + \frac{130}{365} \cdot 0.2} + \frac{10000}{1 + \frac{160}{365} \cdot 0.2} + \frac{4000}{1 + \frac{200}{365} \cdot 0.2} = 20266,92.
$$

Срок консолидированного платежа находится по формуле (2.7):

$$
n_0 = \frac{1}{0.2} \cdot \left(\frac{21000}{20266.92} - 1\right) = 0.18086 \text{ roga.}
$$

Определим срок в днях по формуле

 $t = Kn_{0} = 365 \cdot 0,18086 = 66$  дней.

В соответствии с обозначениями рис. 2.5 уравнение эквивалентности для сложных процентов имеет вид

$$
\frac{S_0}{(1+i)^{n_0}} = \sum_{j=1}^{m} \frac{S_j}{(1+i)^{n_j}}.
$$

Сумму в правой части этого уравнения обозначим буквой U, т.е.

$$
U = \sum_{j=1}^{m} \frac{S_j}{(1+i)^{n_j}}.
$$
 (2.8)

тогда уравнение эквивалентности можно записать в виде

$$
(1+i)^{n_0} = S_0 / U.
$$

Прологарифмировав левую и правую части этого уравнения, найдем

$$
n_0 = \frac{\ln \frac{S_0}{U}}{\ln(1+i)}.
$$
 (2.9)

*Пример*. Три платежа размерами 2 тыс. руб. со сроком 2 года, 4 тыс. руб. со сроком 3 года и 3 тыс. руб. со сроком 4 года заменяются одним в размере 8 тыс. руб. Стороны договорились об использовании сложной процентной ставки 18% годовых. Определить срок консолидированного платежа.

*Решение.* Схема выплат представлена на рис. 2.6.

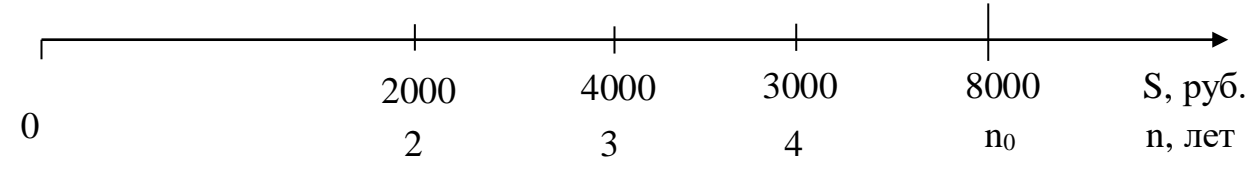

Рис.2.6

современной  $\Pi$ ри определении стоимости заменяемых платежей используются формула (2.8) и рис. 2.6:

$$
U = \sum_{j=1}^{m} \frac{S_j}{(1+i)^{n_j}} = \frac{2000}{1,18^2} + \frac{4000}{1,18^3} + \frac{3000}{1,18^4} = 5418,26 \text{ py6}.
$$

Срок консолидированного платежа находится по формуле  $(2.9)$ :

$$
n_0 = \frac{\ln \frac{S_0}{U}}{\ln(1+i)} = \frac{\ln \frac{8000}{5418,26}}{\ln 1,18} = 2,354 \quad \text{roga} \quad \text{lnH} \quad 2 \quad \text{roga} \quad 129
$$

дней.

В практике довольно часто возникают ситуации, когда один поток платежей заменяется другим. Для соблюдения неизменности финансовых отношений сторон до и после заключения контракта расчет платежей в этом случае базируется на уравнении эквивалентности. При этом задаются все параметры заменяющих платежей кроме одного, который определяется из уравнения эквивалентности. После этого определяют либо величину, либо срок выплаты. Задача в общем виде может быть сформулирована следующим образом: пусть заменяемые платежи с номерами 1, 2, ..., m и со сроками, пронумерованными соответственно, заменяются другим потоком платежей, суммы выплат которого и сроки имеют номера 1, 2, ..., v. Схема выплат заменяемых платежей может быть представлена так, как показано на верхней оси рис. 2.7. Схема выплат заменяющих платежей представлена на нижней оси рис. 2.7.

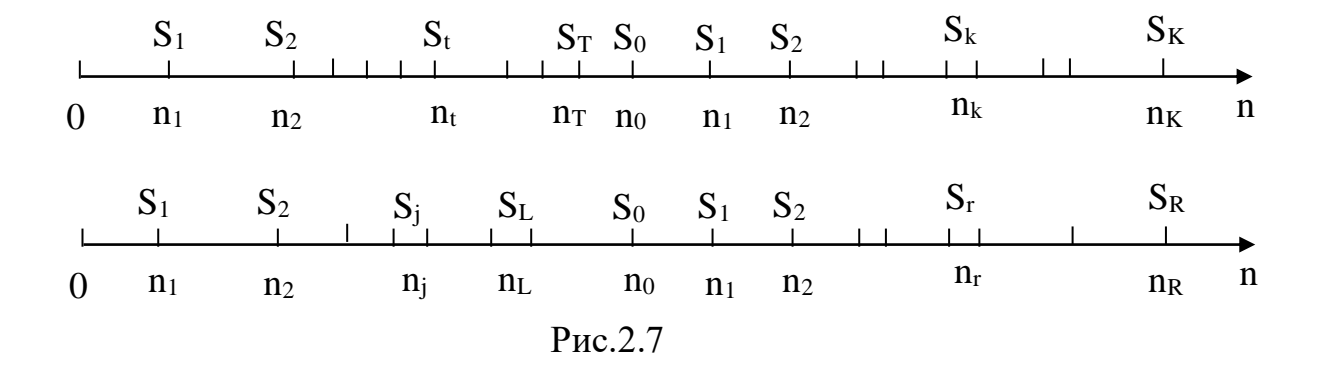

На временной оси выделена специальная точка  $n_{\Omega}$ , называемая *базовой датой,* на которую осуществляется расчет всех платежей. Как следует из дальнейших рассуждений, выбор базовой даты влияет на искомую величину выплаты при использовании простых процентов и не влияет при использовании сложных процентов. В момент  $n_0$  выплата  $S_0$  может быть предусмотрена и не предусмотрена. В последнем случае  $S_0$  в полученных ниже формулах надо положить равной нулю. Здесь всем заменяемым платежам до момента n<sub>0</sub> присвоен номер t (всего таких платежей T), а заменяющим −номер (всего таких платежей L). После момента п<sub>0</sub> заменяемым платежам присвоен номер k (всего таких платежей К), заменяющим – номер r (всего таких платежей R). Таким образом,  $T + K = m$ ;  $L + R = v$ .

При начислении простых процентов уравнение эквивалентности имеет вид

$$
\sum_{t=1}^{T} S_t [1 + (n_0 - n_t)i] + \sum_{k=1}^{K} \frac{S_k}{1 + (n_k - n_0)i} =
$$
\n
$$
= \sum_{\ell=1}^{L} S_{\ell} [1 + (n_{\ell} - n_0)i] + \sum_{r=1}^{R} \frac{S_r}{1 + (n_r - n_0)i} + S_0.
$$
\n(2.10)

Здесь в левой части уравнения в первую сумму входят все наращенные заменяемые платежи со сроками меньше базовой даты, а во вторую сумму − все дисконтированные заменяемые платежи со сроками больше срока базовой даты. То же относится к замещающим платежам, представленным в правой части уравнения (2.10), Если базовая дата равна нулю, то в уравнении (2.10) остаются только дисконтированные составляющие. Уравнение эквивалентности в этом случае приобретает вид

$$
\sum_{k=1}^{K} \frac{S_k}{1 + n_k i} = \sum_{r=1}^{R} \frac{S_r}{1 + n_r i} + S_0.
$$
 (2.11)

Из приведенных уравнений (2.10) и (2.11) легко определить как любой недостающий платеж, так и недостающую дату.

*Пример*. Три платежа величиной 8 тыс. руб., 10 тыс. руб. и 4 тыс. руб. с выплатами 1 апреля, 15 июня и 1 сентября данного года соответственно заменяются двумя, причем 1 июля выплачивается 20 тыс. руб., а остаток − 1 декабря того же года. Стороны договорились об использовании простой процентной ставки 25%

годовых. База К = 360, количество дней в месяце – 30. Определить остаток долга при базовых датах 1 апреля, 1 июля и 1 декабря.

*Решение.* Схема заменяемых платежей представлена на верхней, а заменяющих – на нижней оси рис. 2.8.

В соответствии с условиями примера, представленными также на рис. 2.8, используются следующие временные интервалы:

− 1 апреля − 15 июня − 75 дней;

−15 июня − 1 июля − 15 дней;

− 1 июля − 1 сентября − 60 дней;

− 1 сентября − 1 декабря − 90 дней.

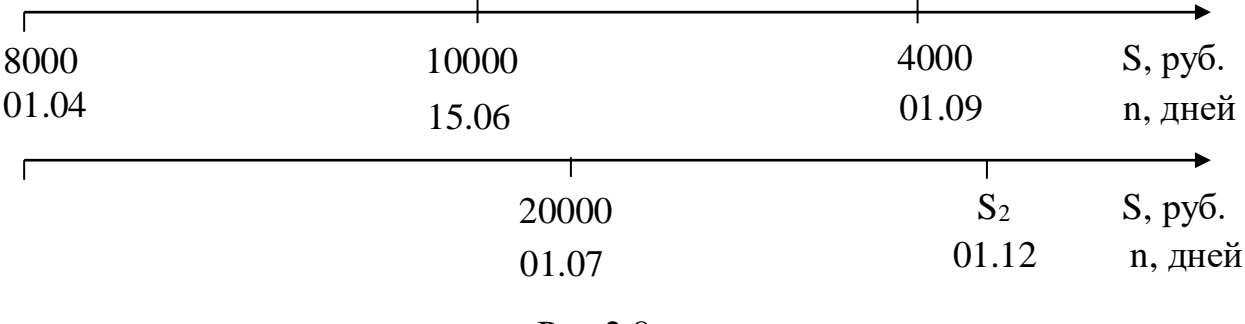

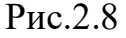

 При базовой дате 1 апреля уравнение эквивалентности можно записать на основе соотношения (2.11):

$$
8000 + \frac{10000}{1 + \frac{75}{360} \cdot 0.25} + \frac{4000}{1 + \frac{150}{360} \cdot 0.25} = \frac{20000}{1 + \frac{90}{360} \cdot 0.25} + \frac{S_2}{1 + \frac{240}{360} \cdot 0.25},
$$

откуда находим

 $S_2 = 2688,07 \text{ py6}.$ 

 При базовой дате 1 июля уравнение эквивалентности можно записать на основе соотношения (2.10):

$$
8000 \cdot \left(1 + \frac{90}{360} \cdot 0.25\right) + 10000 \cdot \left(1 + \frac{45}{360} \cdot 0.25\right) + \frac{4000}{1 + \frac{60}{360} \cdot 0.25} = 20000 + \frac{S_2}{1 + \frac{150}{360} \cdot 0.25}.
$$

Решив это уравнение, получим

$$
S_2 = 2698,77 \, \text{py6}.
$$

 При базовой дате 1 декабря уравнение эквивалентности имеет вид

$$
8000 \cdot \left(1 + \frac{240}{360} \cdot 0.25\right) + 10000 \cdot \left(1 + \frac{165}{360} \cdot 0.25\right) + 4000 \cdot \left(1 + \frac{90}{360} \cdot 0.25\right) = 20000 \cdot \left(1 + \frac{150}{360} \cdot 0.25\right) + S_2.
$$

Отсюда  $S_2 = 2645,83 \text{ py}6$ .

*Пример*. Три платежа величиной 8 тыс. руб., 10 тыс. руб. и 4 тыс. руб. с выплатами 1 апреля, 15 июня и 1 сентября данного года соответственно заменяются двумя с выплатами 20 тыс.руб. 1 июля этого же года и 2,6 тыс.руб. Стороны договорились об использовании простой процентной ставки 25% годовых. База К = 360, количество дней в месяце − 30. Определить дату выплаты суммы в 2,6 тыс.руб.

*Решение.* Схема заменяемых платежей представлена на верхней, а заменяющих − на нижней оси рис. 2.9.

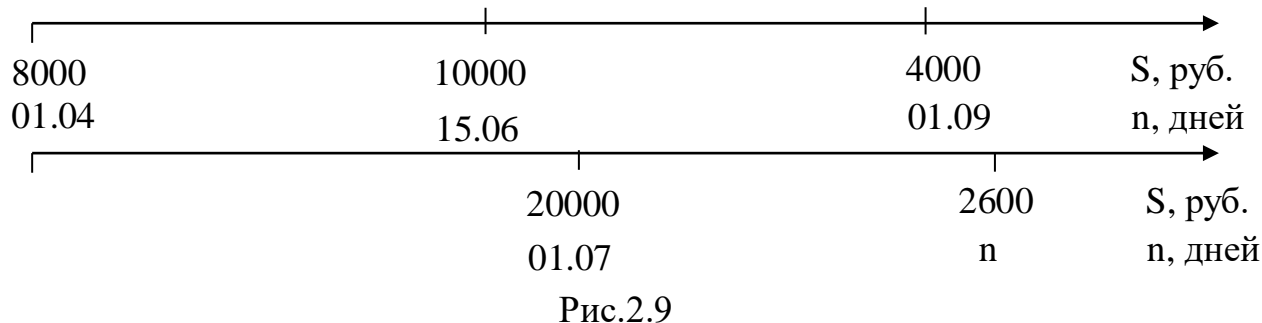

В соответствии с условиями примера, представленными также на рис. 2.9, используются следующие временные интервалы:

− 1 апреля − 15 июня − 75 дней;

−15 июня − 1 июля − 15 дней;

− 1 июля − 1 сентября − 60 дней;

− 1 сентября − 1 декабря − 90 дней.

 Уравнение эквивалентности составляется на основе формулы (2.11) и рис.2.9:

$$
8000 + \frac{10000}{1 + \frac{75}{360} \cdot 0.25} + \frac{4000}{1 + \frac{150}{360} \cdot 0.25} = \frac{20000}{1 + \frac{90}{360} \cdot 0.25} + \frac{2600}{1 + n \cdot 0.25},
$$

n = 0,5138 лет, или 185 дней.

Таким образом, сумма в 2,6 тыс. руб. будет выплачена 5 октября этого же года.

При начислении сложных процентов при приведении к базовой дате n $_{\rm 0}$  (рис. 2.8) уравнение эквивалентности имеет вид

$$
\sum_{t=1}^{T} S_{t} (1+i)^{n_{0} - n_{t}} + \sum_{k=1}^{K} \frac{S_{k}}{(1+i)^{n_{k} - n_{0}}} =
$$
\n
$$
= \sum_{\ell=1}^{L} S_{\ell} (1+i)^{n_{0} - n_{\ell}} + \sum_{r=1}^{R} \frac{S_{r}}{(1+i)^{n_{r} - n_{0}}} + S_{0}.
$$
\n(2.12)

 Чаще всего за базовую дату в этом случае принимают начало процесса, т.е. точку  $n_0 = 0$ . В этом случае уравнение (2.12) принимает вид

$$
\sum_{k=1}^{K} \frac{S_k}{(1+i)^{n_k}} = \sum_{r=1}^{R} \frac{S_k}{(1+i)^{n_r}} + S_0.
$$
 (2.13)

*Пример*. Три платежа величиной 2 тыс. руб., 4 тыс. руб. и 3 тыс. руб. со сроками 2, 3 и 4 года соответственно заменяются двумя, причем через один год выплачивается 2 тыс. руб., а остаток − через 5 лет. Пересчет осуществляется по сложной процентной ставке 25% годовых. Определить остаток долга.

*Решение.* Схема заменяемых платежей представлена на верхней, а замещающих – на нижней оси рис. 2.10

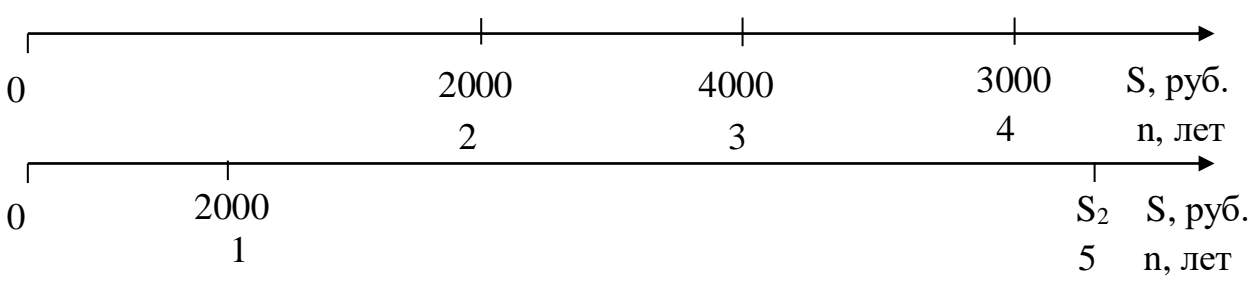

Рис.2.10

Уравнение эквивалентности можно записать на основе соотношения (2.13) и рис. 2.10:

 $\frac{2000}{2} + \frac{4000}{2} + \frac{3000}{4} = \frac{2000}{125} + \frac{52}{5}.$ 1,25 S 1,25 2000 1,25 3000 1,25 4000 1,25 2000 5 2  $\frac{1}{2} + \frac{1}{1.25^3} + \frac{1}{1.25^4} = \frac{1}{1.25} + \frac{1}{1}$ 

Отсюда находим

$$
S_2 = 9023,44 \, \text{py6}.
$$

*Пример*. Три платежа величиной 2 тыс. руб., 4 тыс. руб. и 3 тыс. руб. со сроками 2, 3 и 4 года соответственно заменяются двумя с выплатами 2 тыс. руб. через один год и 8,5 тыс. руб. Пересчет

осуществляется по сложной процентной ставке 25% годовых. Определить срок выплаты суммы в 8,5 тыс. руб.

Решение. Схема заменяемых платежей представлена на верхней, а замещающих - на нижней оси рис. 2.11.

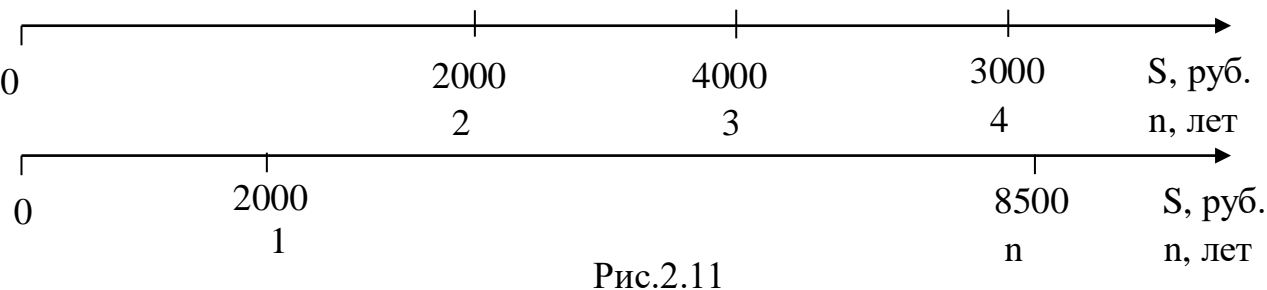

Уравнение эквивалентности можно записать на основе соотношения  $(2.13)$  и рис. 2.11:

 $\frac{2000}{1.25^2} + \frac{4000}{1.25^3} + \frac{3000}{1.25^4} = \frac{2000}{1.25} + \frac{8500}{1.25^n}.$ 

Отсюда находим

 $1.25<sup>n</sup> = 2.874$ .

Решая это уравнение относительно n, получим

 $n = \frac{\ln 2,874}{\ln 1.25} = 4,732$  года, или 4 года 267 дней.

Замена потока платежей рентой или замена нескольких рент несколько других рент также базируется на уравнении на эквивалентности. Рассмотрим случай замены произвольного потока платежей с выплатами  $R_t$  в моменты времени  $n_t$ , где  $t = 1, 2, ..., T$ - номер выплаты; Т - общее количество выплат на ренту с неоднократными выплатами в году. В основу замены кладется равенство современных стоимостей заменяемого потока И заменяющей ренты, т.е.

$$
Ra \quad \binom{p}{n;i} = \sum_{t=1}^{T} \frac{R_t}{(1+i)^{n_1}}.
$$
\n(2.14)

Задавшись всеми параметрами ренты, кроме одного, и решая уравнение (2.14), определяют недостающий параметр.

Пример. Три платежа величиной 2 тыс. руб., 4 тыс. руб. и 3 тыс. руб. со сроками 2, 3 и 4 года соответственно заменяются рентой с ежеквартальными выплатами в году со сроком 5 лет. Пересчет осуществляется по процентной ставке 18% годовых. Определить ежеквартальную выплату.

Решение. Схема заменяемых платежей представлена на рис. 2.12

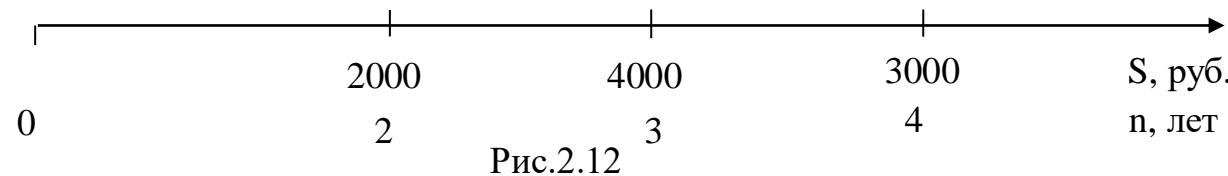

Уравнение эквивалентности можно записать на основе соотношения (2.14) и рис.2.12

$$
R \cdot \frac{1 - (1 + i)^{-n}}{p[(1 + i)^{1/p} - 1]} = \sum_{t=1}^{T} \frac{R_t}{(1 + i)^{n_t}},
$$

$$
\frac{R}{p} \cdot \frac{1 - 1.18^{-5}}{1.18^{1/4} - 1} = \frac{2000}{1.18^{2}} + \frac{4000}{1.18^{3}} + \frac{3000}{1.18^{4}}; \quad \frac{R}{p} \cdot 13,323931 = 5418,259.
$$

Отсюда находим ежеквартальную выплату

$$
\frac{R}{p} = 406,66 \text{ py6}.
$$

 $\mathbf{B}$ качестве еще одного примера рассмотрим замену нескольких рент одной р-срочной рентой. Тип каждой из объединяемых рент может быть любым из рассмотренных выше. При составлении уравнения эквивалентности находят современную стоимость каждой из заменяемых рент, суммируют их и приравнивают эту сумму к современной стоимости заменяющей рсрочной ренты,

$$
R \cdot \frac{1 - (1 + i)^{-n}}{p[(1 + i)^{1/p} - 1]} = \sum_{k=1}^{K} A_k,
$$
 (2.15)

где  $A_k$  - современная стоимость заменяемой ренты с номером k,  $k=1,2,...,n;$ 

k - номер заменяемой ренты;

К - количество заменяемых рент.

Задавшись всеми параметрами заменяющей ренты, кроме одного, и решая уравнение (2.15), определяют недостающий параметр.

Пример. Три ренты заменяются одной р-срочной рентой с ежемесячными выплатами 3000 руб. в месяц. Параметры заменяемых рент:

1) годовая рента с ежегодными выплатами 10 000 руб. в год в

течение

семи лет, на которые начисляются проценты по ставке 15% годовых;

2) годовая рента с ежегодными выплатами по 10 000 руб. в течение семи лет, на которые начисляются проценты по номинальной ставке 15% годовых, причем проценты начисляются поквартально;

3) рента с ежегодными поступлениями 10 000 руб. в течение семи лет, на которые начисляются проценты по ставке 15% годовых, причем выплаты производятся в конце каждого квартала, а проценты начисляются ежемесячно.

Пересчет осуществляется по процентной ставке 18% годовых. Определить срок заменяющей ренты.

*Решение.* Современная стоимость первой заменяемой ренты

$$
A_1 = R \cdot a_{n;i} = R \frac{1 - (1+i)^{-n}}{i} = 10000 \cdot \frac{1 - 1.15^{-7}}{0.15} = 41604.2 \text{ py6}.
$$

Современная стоимость второй заменяемой ренты

$$
A_2 = R \cdot a_{mn;j/m} = 10000 \frac{1 - \left(1 + \frac{0.15}{4}\right)^{4 \cdot 7}}{\left(1 + \frac{0.15}{4}\right)^4 - 1} = 40546,72 \text{ py6}.
$$

Современная стоимость третьей заменяемой ренты

$$
A_3 = R \cdot a_{mn;j/m}^{(p)} = 10000 \cdot \frac{1 - \left(1 + \frac{0.15}{4}\right)^{-12.7}}{4\left[\left(1 + \frac{0.15}{4}\right)^{12/4} - 1\right]} = 42649,81 \text{ py6}.
$$

Сумма современных стоимостей трех заменяемых рент

$$
\sum_{k=1}^{K} A_k = 124800,73 \, \text{py6}.
$$

решая уравнение (28.64) относительно n, получим

$$
\ln \left\{ 1 - \frac{\sum_{k=1}^{K} A_k}{R/p} [(1+i)^{1/p} - 1] \right\}
$$
  

$$
n = -\frac{\ln(1+i)}{(2.16)}
$$

Подставив в (2.16) условия примера и сумму современных стоимостей трех заменяемых рент, найдем

$$
n = -\frac{\ln\left\{1 - \frac{124800,73}{3000} [1,18^{1/12} - 1]\right\}}{\ln 1,18} = 5,2 \text{ roqa.}
$$

Округлим срок ренты до пяти лет и уточним величину ежемесячной выплаты. Ежегодная выплата заменяющей ренты определяется по формуле

$$
R = \frac{A}{a_{n;i}^{(p)}}.
$$

Коэффициент приведения

$$
a_{5;18}^{(12)} = \frac{1 - (1 \div 0.18)^{-5}}{12[(1 \div 0.18)^{1/12} - 1]} = 3,3774636.
$$

Ежемесячная выплата

$$
\frac{R}{p} = \frac{124800,73}{12 \cdot 3,3774636} = 3079,25 \text{ py6}.
$$

### **3. Потоки платежей**

#### <span id="page-28-1"></span><span id="page-28-0"></span>**3.1. Типы потоков платежей**

Потоки платежей — это платежи последовательные во времени, например выплаты по купонам облигаций, пенсии и т. д.

Рассмотрим основные определения характеристик потоков платежей, используемых ниже.

Регулярный поток платежей (финансовая рента, аннуитет) платежи, у которых все выплаты направлены в одну сторону (например, поступления), а интервалы (периоды) между платежами одинаковы.

Нерегулярный поток платежей — платежи, у которых часть выплат являются положительными величинами (поступления), а другая часть - отрицательными величинами (выплаты сторонним организациям). Интервалы между платежами в этом случае могут быть не равны друг другу.

Наращенная сумма потока платежей - это сумма всех выплат с начисленными на них к концу срока сложными процентами.

Современная стоимость потока платежей - это сумма всех выплат, дисконтированных на начало срока данного потока по сложной процентной ставке.

Рассмотрим общий случай потока платежей. Пусть

 $R_k$  – ряд платежей, имеющих знак «+» или «–»;

 $t_k$ - время выплаты под номером  $k = 1, 2, ..., n$  (n - количество выплат);

t<sub>n</sub> — общий срок выплат;

i сложная процентная ставка наращения, начисляемая один раз в году.

Выплаты производятся в конце периода (рис.3.1)

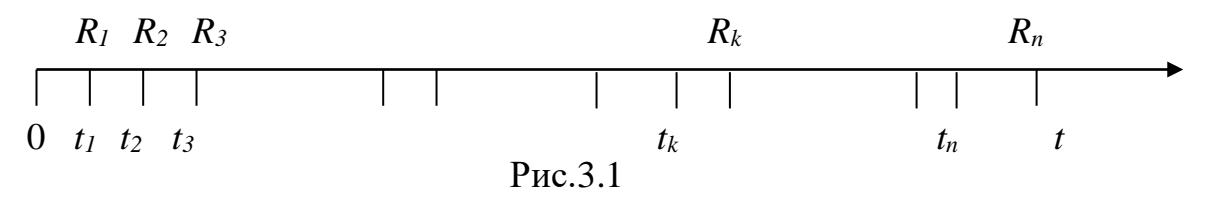

В соответствии с определением наращенная сумма потока платежей рассчитывается по формуле

$$
S = \sum_{k=1}^{n} R_k (1+i)^{t_n-t_k} . \tag{3.1}
$$

Современная стоимость потока платежей определяется соотношением

$$
A = \sum_{k=1}^{n} \frac{R_k}{(1+i)^{t_k}}.
$$
 (3.2)

Современную стоимость, определяемую соотношением (3.2), можно получить также дисконтированием наращенной суммы (3.1). Действительно,

$$
\frac{S}{(1+i)^{t_n}} = \sum_{k=1}^{n} R_k (1+i)^{t_n-t_k} \frac{1}{(1+i)^{t_n}} = \sum_{k=1}^{n} R_k (1+i)^{-t_k} = \sum_{k=1}^{n} \frac{R_k}{(1+i)^{t_k}} = A.
$$

Иначе это выражение можно записать в виде

$$
S = A(1+i)^{t_n}.
$$
 (3.3)

*Пример*. Имеется следующий график платежей во времени:

− 1 января 1999 г. — 20 тыс. руб.;

− 1 июля 1999 г. — 30 тыс. руб.;

− 1 января 2000 г. — 10 тыс. руб.;

− 1 января 2001 г. — 40 тыс. руб.

Определить сумму задолженности на 1 января 2001 г. и ее современную стоимость на момент выплаты первой суммы при ставке наращения 15% годовых.

*Решение.* График платежей схематически представлен на рис. 3.2.

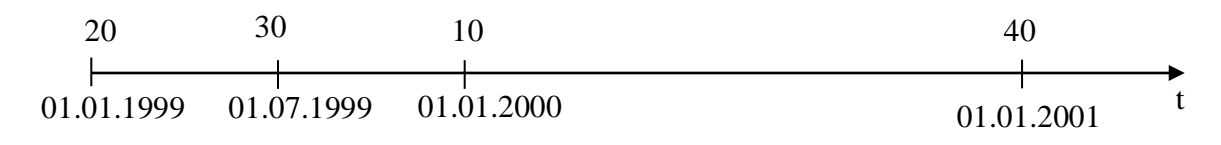

$$
Puc.3.2. n=2; k_1=0; k_2=0.5; k_3=1; k_4=2
$$

Наращенная сумма вычисляется по формуле (3.1)

 $S = (20 \cdot 1,15^2 + 30 \cdot 1,15^{1,5} + 10 \cdot 1,15 + 40) \cdot 1000 = 114947,13 \text{ py6}.$ 

Современная стоимость потока платежей определяется соотношением (3.2):

$$
A = \left(20 + \frac{30}{1,15^{0,5}} + \frac{10}{1,15} + \frac{40}{1,15^2}\right) \cdot 1000 = 86916,54 \text{ py6}.
$$

Этот же результат можно получить, используя формулу (3.3), т.е.

$$
A = \frac{114947,13}{1,15^2} = 86916,54 \text{ py6}.
$$

#### <span id="page-30-0"></span>**3.2. Годовая рента**

Постоянной называется рента, выплаты которой не изменяются во времени.

По моменту выплат в пределах между началом и концом периода ренты делятся на:

 постнумерандо (обыкновенные), когда выплаты производятся в конце периода;

 пренумерандо, когда выплаты производятся в начале периода;

– ренты с платежами в середине периода.

Будем рассматривать в основном ренты постнумерандо. Связь рент постнумерандо с остальными типами будет установлена позже. Годовая рента постнумерандо предусматривает выплаты и начисления процентов один раз в конце года. Определим наращенную сумму годовой ренты. Пусть в течение n лет в банк в конце каждого года вносится по R рублей, на которые начисляются сложные проценты по ставке i % годовых. Таким образом, на первый взнос проценты начисляются  $n-1$  год, на второй -  $n-2$ года и т.д. Наращенная сумма к концу срока

$$
S = R(1+i)^{n-1} + R(1+i)^{n-2} + \ldots + R(1+i) + R.
$$

Если посмотреть на это выражение справа налево, то можно заметить, что оно является суммой геометрической прогрессии со знаменателем прогрессии  $q = 1 + i$ . Сумма геометрической прогрессии вычисляется по формуле

$$
S_n = \frac{R(q^n - 1)}{q - 1},
$$

где  $R$  – первый член прогрессии;

 $n$  – количество членов прогрессии.

Таким образом, наращенная сумма годовой ренты к концу срока вычисляется по формуле

$$
S = R \frac{(1+i)^n - 1}{i}.
$$
 (3.4)

Часто эту формулу записывают в виде

$$
S = R \cdot s_{ni},\tag{3.5}
$$

$$
\text{Epsilon} \quad s_{n;i} = \frac{(1+i)^n - 1}{i} \tag{3.6}
$$

- коэффициент наращения ренты, табулированная функция.

Для определения современной стоимости годовой ренты необходимо каждый платеж продисконтировать на начало срока ренты и сложить все дисконтированные платежи. Дисконтированное значение первого платежа равно Rv, второго - Rv<sup>2</sup>,..., последнего  $Rv^n$ , где  $v = \frac{1}{1+i}$ . Современная стоимость, равная сумме всех платежей, определяется соотношением

$$
A = Rv + Rv2 + Rv3 + ... + Rvn = Rv(1 + v + v2 + ... + vn-1).
$$

Выражение в скобках является суммой геометрической прогрессии с знаменателем у и количеством членов прогрессии, равным п. Таким образом, современная стоимость годовой ренты вычисляется по формуле

$$
A = Rv \frac{v^{n} - 1}{v - 1} = \frac{R}{1 + i} \frac{(1 + i)^{n}}{\frac{1}{1 + i} - 1} = R \frac{(1 + i)^{-n} - 1}{1 - 1 - i} = R \frac{1 - (1 + i)^{-n}}{i}.
$$

Часто эту формулу записывают в виде

$$
A = Ra_{n;i}, \tag{3.7}
$$

где

$$
a_{n;i} = \frac{1 - (1+i)^{-n}}{i} \tag{3.8}
$$

- коэффициент приведения ренты, табулированная функция.

Пример. В фонд ежегодно в течение семи лет в конце года поступают средства по 10000 руб., на которые начисляются проценты по ставке 15% годовых. Определить коэффициенты наращения и приведения ренты, а также величину фонда на конец срока и его современную стоимость.

#### Решение.

Коэффициент наращения ренты находится по формуле (3.6):

$$
s_{n;i} = \frac{(1+i)^n - 1}{i} = \frac{1,15^7 - 1}{0,15} = 11,066.
$$

Наращенная сумма

$$
S = R \cdot s_{n;i} = 10000 \cdot 11,066 = 110667 \text{ py6}.
$$

Коэффициент приведения ренты находится по формулу (3.8):

$$
a_{n;i} = \frac{1 - (1+i)^{-n}}{i} = \frac{1 - 1.15^{-7}}{0.15} = 4.160.
$$

Современная стоимость определяется соотношением (3.7):

$$
A = R \cdot a_{n;i} = 10000 \cdot 4{,}160 = 4160 \text{ py6}.
$$

### <span id="page-32-0"></span>**3.3. Ренты с начислением процентов по номинальной процентной ставке**

Для годовой ренты с начислением процентов по номинальной процентной ставке проценты начисляются m раз в году каждый раз по ставке j/m, где j – номинальная ставка (рис. 3.3).

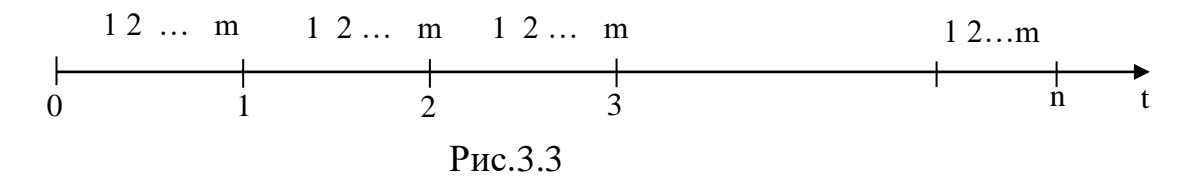

Срок ренты равен n лет. Количество начислений на первую выплату равно (n-1)m, на вторую -(n-2)m, ..., на предпоследнюю - т, на последнюю-0. Отсюда следует выражение для наращенной суммы ренты:

$$
S = R \left( 1 + \frac{j}{m} \right)^{(n-1)m} + R \left( 1 + \frac{j}{m} \right)^{(n-2)m} + \dots + R \left( 1 + \frac{j}{m} \right)^m + R.
$$

Знаменатель данной геометрической прогрессии равен *m m*  $q = \left(1 + \frac{j}{q}\right)$ J )  $\overline{ }$  $\setminus$  $=\!\!\left(1\!+\!\frac{j}{\cdot}\right)^{\!m}\!,$  количество членов – mn. Таким образом,

$$
S = R \frac{\left(1 + \frac{j}{m}\right)^{mn} - 1}{\left(1 + \frac{j}{m}\right)^m - 1} = R \cdot s_{mn; j/m},
$$
\n(3.9)

$$
\Gamma\text{I\!E}
$$

$$
\text{Re} \qquad s_{mn;j/m} = \frac{\left(1 + \frac{j}{m}\right)^{mn} - 1}{\left(1 + \frac{j}{m}\right)^{m} - 1} \tag{3.10}
$$

коэффициент наращения ренты, табулированная функция.

Для определения современной стоимости ренты вычислим дисконтные множители каждого платежа. Дисконтный множитель для первой выплаты равен - 1, 1 1 *m m j* I J  $\setminus$  $\overline{\phantom{a}}$  $\setminus$  $\left(1+\right)$ для второй —  $\frac{1}{(1+e^{-t})^2m}$ *m*  $j\setminus^2$ 1 1 |  $\int$  $\setminus$  $\overline{\phantom{a}}$  $\setminus$  $\left(1+\right)$ , …,

для последней – <u>Juliana II</u> *m j* ╎ J )  $\mathsf{I}$  $\setminus$  $\left(1+\right)$ 1 . Отсюда следует выражение для

современной стоимости ренты.

$$
S = \frac{R}{\left(1 + \frac{j}{m}\right)^m} + \frac{R}{\left(1 + \frac{j}{m}\right)^{2m}} + \dots + \frac{R}{\left(1 + \frac{j}{m}\right)^{mn}}.
$$

Знаменатель этой геометрической прогрессии равен *m j* I J  $\backslash$  $\left(1+\right.$ 1 1 — , количество членов – *п*. Таким образом,

$$
A = \frac{R}{\left(1 + \frac{j}{m}\right)^m} \frac{\left(1 + \frac{j}{m}\right)^{mn}}{1 - \left(1 + \frac{j}{m}\right)^m} = R \frac{\left(1 + \frac{j}{m}\right)^{-mn}}{1 - \left(1 + \frac{j}{m}\right)^m}.
$$

Иначе эту формулу записывают в виде

$$
A = R \cdot a_{mn; j/m}, \tag{3.11}
$$

где

*m*

*q*

ᆖ

 $\overline{\phantom{a}}$  $\setminus$ 

$$
a_{mn;j/m} = \frac{1 - \left(1 + \frac{j}{m}\right)^{-mn}}{\left(1 + \frac{j}{m}\right)^m - 1}
$$
(3.12)

коэффициент приведения ренты, табулированная функция.

*Пример.* В фонд ежегодно в конце года поступают средства по 10 000 руб. в течение семи лет, на которые поквартально начисляются проценты по номинальной ставке 15% годовых. Определить коэффициенты наращения и приведения ренты, а также величину фонда на конец срока и его современную стоимость.

Решение. Коэффициент наращения ренты находится по формуле (3.10):

$$
s_{mn;j/m} = \frac{\left(1+\frac{j}{m}\right)^{mn} - 1}{\left(1+\frac{j}{m}\right)^{m} - 1} = \frac{\left(1+\frac{0.15}{4}\right)^{4\cdot7} - 1}{\left(1+\frac{0.15}{4}\right)^{4} - 1} = 11,366.
$$

Наращенная сумма

 $S = R \cdot s$ <sub>mn</sub>;  $j/m = 10000 \cdot 11,366 = 113663 \text{ py6}.$ 

Коэффициент приведения ренты определим по формуле (3.12):

$$
a_{mn;j/m} = \frac{1 - \left(1 + \frac{j}{m}\right)^{-mn}}{\left(1 + \frac{j}{m}\right)^m - 1} = \frac{1 - \left(1 + \frac{0.15}{4}\right)^{4.7}}{\left(1 + \frac{0.15}{4}\right)^4 - 1} = 4,0546.
$$

Современная стоимость ренты

$$
A = R \cdot a_{mn; j/m} = 10000 \cdot 4{,}0546 = 40546 \text{ py6}.
$$

### <span id="page-34-0"></span>**3.4. Ренты с неоднократными выплатами в году**

Если выплаты производятся р раз в году, то такая рента называется *р-срочной*, или рентой с неоднократными выплатами в году.

Начисления на первую выплату каждого года, равную *R/p,* производятся *p*  $p - 1$ лет, на вторую − *p*  $p - 2$ лет, …, на предпоследнюю − *p* 1<br>− лет, на последнюю − 0 лет. Наращенная сумма за каждый отдельный год в конце года составит

$$
R_1 = \frac{R}{p} (1+i)^{(p-1)/p} + \frac{R}{p} (1+i)^{(p-2)/p} + \dots + \frac{R}{p} (1+i)^{1/p} + \frac{R}{p}.
$$

Знаменатель данной геометрической прогрессии равен  $(1+i)^{1/p}$ .

Поэтому

$$
R_1 = \frac{R}{p} \frac{i}{(1+i)^{1/p} - 1}.
$$

Сумма всех ежегодных платежей, равных R<sub>1</sub>, в течение n лет вычисляется по формуле

$$
S = R_1 \frac{(1+i)^n - 1}{i} = R \frac{(1+i)^n - 1}{p[(1+i)^{1/p} - 1]} = R s_{n;i}^{(p)},
$$
(3.13)

где

 $[(1+i)^{1/P}-1]$  $(1+i)$ <sup>"</sup>  $-1$ 1/  $(p)$  $b^{i}$   $p[(1+i)^{1/p}-1]$  $=\frac{(1+i)^{-1}}{p[(1+i)^{1/p}]^{1/p}}$ *n p n*;*i*  $p[(1+i)]$  $s_{\text{min}}^{(p)} = \frac{(1+i)^n - 1}{1/n}$  (3.14)

− коэффициент наращения ренты, табулированная функция.

Дисконтированная величина первой выплаты каждого года на начало этого года равна  $p (1+i)^{1/p}$ *R*  $(1+i)^{1/2}$ 1 ┿ , второй − *p*  $(1+i)^{2/p}$ *R*  $(1+i)^{2/3}$ 1 ┿  $\cdot \frac{1}{\sqrt{2\pi}}$ , ..., предпоследней  $p (1+i)^{(p-1)/p}$ *R*  $(1+i)^{(p-1)/2}$ 1  $(i)^{(p-1)}$  , последней −  $(1 + i)$ 1 *p i R* ┿  $\cdot \frac{1}{\sqrt{2}}$ . Современная

стоимость выплат за каждый отдельный год в начале этого года составит

$$
A_1 = \frac{R}{p} \cdot \frac{1}{(1+i)^{1/p}} + \frac{R}{p} \cdot \frac{1}{(1+i)^{2/p}} + \dots + \frac{R}{p} \cdot \frac{1}{(1+i)^{(p-1)/p}} + \frac{R}{p} \cdot \frac{1}{(1+i)}.
$$

Знаменатель этой геометрической прогрессии равен  $(1+i)^{1/p}$ 1 ┿ ,

количество членов − *р*. Поэтому

$$
A_1 = \frac{R}{p} \cdot \frac{1}{(1+i)^{1/p}} \frac{\frac{1}{(1+i)^{(1/p)p}} - 1}{\frac{1}{(1+i)^{1/p}} - 1} = \frac{R}{p} \cdot \left(\frac{1 - 1 - i}{1 - (1+i)^{1/p}}\right) \frac{1}{1+i}.
$$

Сумма всех ежегодных дисконтированных на начало этого года платежей за n лет вычисляется по формуле

$$
A = A_1 + A_1 v + A_1 v^2 + \dots + A_1 v^{n-1} = A_1 \frac{v^n - 1}{v - 1},
$$
  
 
$$
\text{where } v = \frac{1}{1 + i}.
$$

Подставим сюда выражение для 1 *A* , получим

$$
A = \frac{R}{p} \left( \frac{i}{(1+i)^{1/p} - 1} \right) \frac{1}{1+i} \left( \frac{\frac{1}{(1+i)^n} - 1}{\frac{1}{1+i} - 1} \right) = R \frac{1 - (1+i)^{-n}}{p[(1+i)^{1/p} - 1]}.
$$
(3.15)

Это выражение обычно записывают в виде

$$
A = R \cdot a_{n,i}^{(p)},
$$

где

$$
a_{n;i}^{(p)} = \frac{1 - (1+i)^{-n}}{p[(1+i)^{1/p} - 1]}
$$
(3.16)

 $(p)$ ; *p*  $a_{ni}^{(p)}$ − коэффициент приведения ренты, табулированная

функция.

*Пример.* В фонд ежегодно поступают средства по 10 000 руб. в течение семи лет, на которые начисляются проценты по ставке 15% годовых, причем выплаты производятся в конце квартала. Определить коэффициенты наращения и приведения ренты, а также величину фонда на конец срока и его современную стоимость.

*Решение*. Коэффициент наращения ренты находится по формуле (3.14):

$$
s_{n;i}^{(p)} = \frac{(1+i)^n - 1}{p[(1+i)^{1/p} - 1]} = \frac{1,15^7 - 1}{4(1,15^{1/4} - 1)} = 11,671
$$

Наращенная сумма  $S = Rs_{n;i}^{(p)} = 10000 \cdot 11{,}671 = 116711 \text{ py}6.$ 

Коэффициент наращения ренты находится по формуле (3.16):

$$
a_{n;i}^{(p)} = \frac{1 - (1+i)^{-n}}{p[(1+i)^{1/p} - 1]} = \frac{1 - 1,15^{-7}}{4(1,15^{1/4} - 1)} = 4,387.
$$

Современная стоимость фонда

$$
A = R \cdot a_{n,i}^{(p)} = 10000 \cdot 4{,}387 = 43876 \text{ py5}.
$$

### <span id="page-36-0"></span>**3.5. Рента с начислением процентов по номинальной процентной ставке и неоднократными выплатами в году**

Самым общим типом является рента с начислением процентов по номинальной процентной ставке и неоднократными выплатами в году. Возможная схема выплат и начислений такой ренты представлена на рис. 3.4.

В любом году производится р выплат по *R/p* руб., где *R*− годовая выплата. Количество начислений процентов в году по номинальной ставке *j* равно *m*. Срок ренты *n* лет. Количество начислений на первую выплату любого года к концу этого года равно  $(p-1) -$ , *p*  $(p-1)\frac{m}{m}$ , на вторую –  $(p-2)\frac{m}{m}$ , *p p* − 2)<sup>*m*</sup>,..., на предпоследнюю − p  $\frac{\text{m}}{\text{m}}$ , на последнюю − 0. Наращенная сумма на все выплаты года к концу этого года определяется соотношением

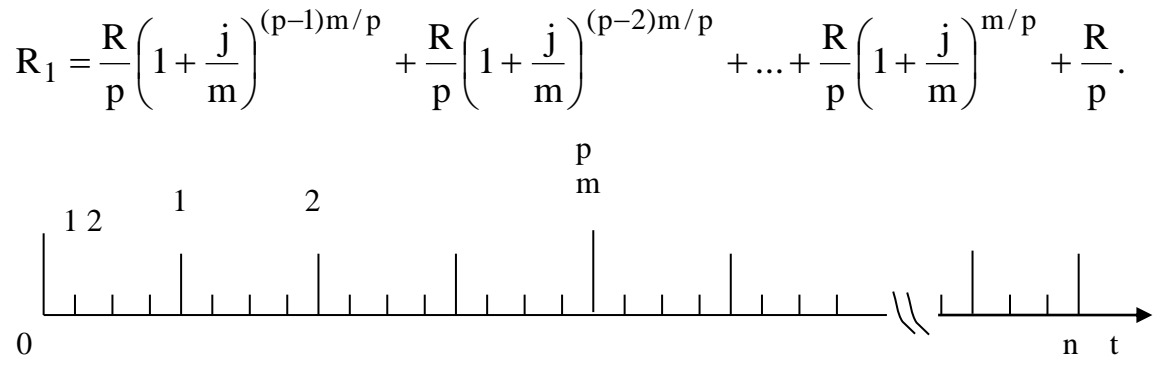

Рис.3.4

Знаменатель данной геометрической прогрессии равен *p m m j* J )  $\overline{\phantom{a}}$  $\setminus$  $\left(1+\frac{j}{p}\right)^{-}_{p}$ , количество членов −р, поэтому сумма

$$
R_1 = \frac{R}{p} \frac{\left(1 + \frac{j}{m}\right)^m - 1}{p\left(1 + \frac{j}{m}\right)^{m/p} - 1}.
$$

Количество начислений до конца ренты на наращенную сумму 1-го года равно  $(n-1)m$ , 2-го года -  $(n-2)m$ ,..., предпоследнего года − *m*, на наращенную сумму последнего года − 0. Тогда наращенная сумма всей ренты

$$
S = R_1 \left( 1 + \frac{j}{m} \right)^{(n-1)m} + R_1 \left( 1 + \frac{j}{m} \right)^{(n-2)m} + \dots + R_1 \left( 1 + \frac{j}{m} \right)^m + R_1 =
$$
  
=  $\frac{R}{p} \left( \frac{\left( 1 + \frac{j}{m} \right)^m - 1}{\left( 1 + \frac{j}{m} \right)^{m/p} - 1} \right) \left( \frac{\left( 1 + \frac{j}{m} \right)^{mn} - 1}{\left( 1 + \frac{j}{m} \right)^{m} - 1} \right) = R \frac{\left( 1 + \frac{j}{m} \right)^{mn} - 1}{p \left[ \left( 1 + \frac{j}{m} \right)^{m/p} - 1 \right]}.$ 

Перепишем это выражение в виде

$$
S = R \cdot s_{mn;j/m}^{(p)}, \tag{3.17}
$$

где

$$
s_{mn;j/m}^{(p)} = \frac{\left(1 + \frac{j}{m}\right)^{mn} - 1}{p \left[\left(1 + \frac{j}{m}\right)^{m/p} - 1\right]}
$$
(3.18)

 $s_{mn; j/m}^{(p)}$  коэффициент наращения ренты, табулированная функция.

Определим современную стоимость ренты. Так как количество приведений на первую выплату любого года к началу этого года равно  $\frac{m}{p}$ , на вторую  $-\frac{2m}{p}$ ,..., на предпоследнюю - $(p-1)\frac{m}{p}$ , на последнюю – *m*, то дисконтированная величина первой  $\frac{(p+1)}{p}$ <br>выплаты каждого года на начало этого года равна  $\frac{R}{p} \cdot \frac{1}{\left(1 + \frac{j}{m}\right)^{m/p}}$ ,

второй – 
$$
\frac{R}{p} \cdot \frac{1}{\left(1 + \frac{j}{m}\right)^{2m/p}}
$$
, ..., предпоследней –  $\frac{R}{p} \cdot \frac{1}{\left(1 + \frac{j}{m}\right)^{(p-1)m/p}}$ ,

последней –  $\frac{R}{p} \cdot \frac{1}{\left(1 + \frac{j}{m}\right)^{m/p}}$ . Современная стоимость выплат за

каждый отдельный год в начале этого года составит

$$
R_1 = \frac{R}{p} \cdot \frac{1}{\left(1 + \frac{j}{m}\right)^{m/p}} + \frac{R}{p} \cdot \frac{1}{\left(1 + \frac{j}{m}\right)^{2m/p}} + \dots + \frac{R}{p} \cdot \frac{1}{\left(1 + \frac{j}{m}\right)^{(p-1)m/p}} + \frac{R}{p} \cdot \frac{1}{\left(1 + \frac{j}{m}\right)^m}
$$
  
3  
Haanethatobit the m  

$$
v^{m/p} = \frac{1}{\left(1 + \frac{j}{m}\right)^{m/p}}, \qquad \text{a nonHuectbo членob} = p. \text{Toformy}
$$

$$
R_1 = \frac{R}{p} \cdot \frac{1}{\left(1 + \frac{j}{m}\right)^{m/p}} \cdot \frac{\sqrt{m} - 1}{\frac{1}{\left(1 + \frac{j}{m}\right)^{m/p}} - 1} = \frac{R}{p} \cdot \frac{\sqrt{m} - 1}{1 - \left(1 + \frac{j}{m}\right)^{m/p}}.
$$

Количество приведений на современную стоимость 1-го года равно 0, на современную стоимость 2-го года – m, на современную стоимость третьего года - 2m,..., на современную стоимость последнего года − (n −1)m. Тогда современная стоимость всей ренты

$$
A = R_1 + R_1 v^m + R_1 v^{2m} + \dots + R_1 v^{(n-1)m} = R_1 \frac{v^{mn} - 1}{v^m - 1} =
$$
  
= 
$$
\frac{R}{p} \frac{v^m - 1}{1 - \left(1 + \frac{j}{m}\right)^{m/p}} \frac{v^{mn} - 1}{v^m - 1} = R \frac{1 - \left(1 + \frac{j}{m}\right)^{-mn}}{p \left[1 + \frac{j}{m}\right]^{m/p} - 1}.
$$

Перепишем это выражение в виде

$$
A = R \cdot a_{mn;j/m}^{(p)}, \qquad (3.19)
$$

где

$$
a_{mn;j/m}^{(p)} = \frac{1 - \left(1 + \frac{j}{m}\right)^{-mn}}{p \left[ \left(1 + \frac{j}{m}\right)^{m/n} - 1 \right]}
$$
(3.20)

 *а* − коэффициент приведения ренты, табулированная функция.

*Пример*. В фонд ежегодно поступают средства по 10 000 руб. в течение семи лет, на которые начисляются проценты по ставке 15% годовых, причем выплаты производятся в конце квартала, а проценты начисляются ежемесячно. Определить коэффициенты наращения и приведения ренты, а также величину фонда на конец срока и его современную стоимость.

*Решение*. Коэффициент наращения ренты находится по формуле (3.18):

$$
s_{mn;j/m}^{(p)} = \frac{\left(1+\frac{j}{m}\right)^{mn} - 1}{p\left[\left(1+\frac{j}{m}\right)^{m/p} - 1\right]} = \frac{\left(1+\frac{0.15}{12}\right)^{12.7} - 1}{4\left[\left(1+\frac{0.15}{12}\right)^{12/4} - 1\right]} = 12,108.
$$

Наращенная сумма  $S = Rs_{mn;j/m}^{(p)} = 10000 \cdot 12{,}108 = 121087 \text{ py6}.$ Коэффициент приведения ренты находим по формуле (3.20)

$$
a_{mn;j/m}^{(p)} = \frac{1 - \left(1 + \frac{j}{m}\right)^{-mn}}{p\left[\left(1 + \frac{j}{m}\right)^{m/p} - 1\right]} = \frac{1 - \left(1 + \frac{0.15}{12}\right)^{-12.7}}{4\left[\left(1 + \frac{0.15}{12}\right)^{12/4} - 1\right]} = 4.264.
$$

Современная стоимость фонда

$$
A = R \cdot a_{n;i}^{(p)} = 10000 \cdot 4{,}264 = 42649 \text{ py6}.
$$

Из соотношений (3.17) и (3.18), а также из (3.19) и (3.20) следуют формулы для частного случая, когда количество начислений процентов в году равно количеству выплат в году. Подставив в эти соотношения m = p, найдем

$$
S = R \frac{(1 + j/m)^{mn} - 1}{j},
$$
 (3.21)

$$
A = R \frac{1 - (1 + j/m)^{-mn}}{j}.
$$
 (3.22)

*Пример*. В фонд ежегодно поступают средства по 10 000 руб. в течение семи лет, на которые начисляются проценты по ставке 15% годовых, причем проценты начисляются и выплаты производятся в конце каждого месяца. Определить величину фонда на конец срока.

*Решение.* Наращенная сумма определяется по формуле (3.21):

$$
S = R \frac{(1 + j/m)^{mn} - 1}{j} = 10000 \cdot \frac{(1 + 0.15/12)^{12.7} - 1}{0.15} = 122607 \text{ py6}.
$$

*Пример.* В фонд ежегодно поступают средства по 10 000 руб. в течение семи лет, на которые начисляются проценты по ставке 15% годовых, причем выплаты производятся и проценты начисляются в конце каждого квартала. Определить современную стоимость фонда.

Решение. Современная стоимость фонда находится по формуле (3.22):

$$
A = R \frac{1 - (1 + \frac{j}{m})^{-mn}}{j} = 10000 \cdot \frac{1 - \left(1 + \frac{0.15}{4}\right)^{-4.7}}{0.15} = 42885 \text{ py6}.
$$

#### 4. Оценка эффективности инвестиций

#### <span id="page-42-1"></span><span id="page-42-0"></span>4.1. Определение срока окупаемости инвестиций

Срок окупаемости (*payback period method* - PP) один из наиболее часто применяемых показателей ДЛЯ анализа инвестиционных проектов.

Если не учитывать фактор времени, то есть, когда равные суммы дохода, получаемые в разное время, рассматриваются как равноценные, то показатель срока окупаемости можно определить по формуле:

$$
n_y = \frac{IC}{P_k},\tag{4.1}
$$

где IC - размер инвестиций;

 $P_{K}$  – ежегодный чистый доход.

Иначе говоря, период окупаемости - продолжительность времени, в течение которого недисконтируемые прогнозируемые поступления денежных средства, превысят недисконтированную сумму инвестиций.

Пример. Произведены разовые инвестиции в размере 38000 ед. Годовой приток планируется равномерно в размере 10700 ед., Тогда

$$
n_y = \frac{38000}{10700} = 3,55 \text{ nem}.
$$

Пример. Пусть годовые притоки наличности неодинаковы (табл.4.1). Ставка процентов для дисконтирования  $i = 10\%$ .

Таблина 4.1

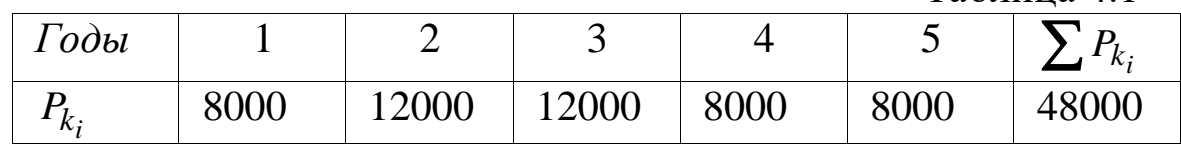

Сумма инвестиций остаётся невозмещённой за первые три года, т.е.  $\sum_{i=1}^{3} P_{k_i} = 32000 \ p \cdot \langle IC = 38000 \ p.$ 

Тогда объёме период окупаемости стартовом При инвестиций, равном 38000 руб. составит

$$
n_y = 3 + \frac{6000}{8000} = 3,75 \text{ } zooda
$$

рассчитываемый период окупаемости Если меньше максимального приемлемого, то проект принимается, а если нет отвергается.

Более обоснованным является другой метод определения срока окупаемости, при котором под сроком окупаемости понимают продолжительность периода, в течение которого сумма чистых доходов, дисконтированных на момент завершения инвестиций, равна сумме инвестиций

$$
\sum_{1}^{n} \frac{P_k}{(1+i)^n} = \sum_{1}^{t} IC
$$
 (4.2)

Денежные потоки инвестиционного Пример. проекта приведены в табл.4.2 Здесь члены потока платежей отнесены к концу года.

Таблица 4.2

| Период            |     | ຼ                        |      |            |   |
|-------------------|-----|--------------------------|------|------------|---|
| <b>Инвестиции</b> | ∠J∪ | $\overline{\phantom{a}}$ | -    | -          | - |
| <b>Приток</b>     | -   |                          | 50 U | <u>JUU</u> |   |

На 1-ом этапе определим упрощённый срок окупаемости. Из условия видно, что окупаемость наступит на 5-м году, то есть, года после начала поступления доходов. Для через два определения упрощённого срока окупаемости суммируем годовые доходы и решаем уравнение

 $200 + 250 = 150 + 250 + 300x$ ,

здесь  $x$  - характеризует долю дохода, в котором состоится  $x = \frac{50}{300} = \frac{1}{6} = 0,167$  года (60 дней) окупаемость. Получили

Таким образом

 $n_v = 2 + 0.167 = 2.167$  года (2 года 60 дней)

На 2-ом этапе найдём сумму инвестиций с процентами по ставке і=10%. На момент получения доходов.

$$
\sum IC = 200 \cdot 1,1 + 250 = 470.
$$

На 3-ем этапе определим современную величину денежной стоимости за первые два года получения дохода

$$
\sum P_k V^t = \frac{1}{(1+0,1)} \cdot 150 + \frac{1}{(1+0,1)^2} \cdot 250 = 342,97,
$$

то есть эта величина меньше суммы инвестиций с начисленными процентами 342,97<470.

За три года современная величина дохода будет

$$
\sum P_k V^t = \frac{1}{1,1} \cdot 150 + \frac{1}{1,12} \cdot 250 + \frac{1}{1,1^2} \cdot 300 = 568,37
$$

то есть больше, чем сумма инвестиций.

Откуда срок окупаемости, при условии, что доход может быть выплачен и за часть 3-го года будет

$$
n_{ok} = 2 + (470 - 342.97) / 300 \cdot 1.1^{-3} = 2.56 \text{ } zooda.
$$

Рассмотрим определение срока окупаемости для доходов, которые можно представить в виде некоторых упорядоченных последовательностей членов денежного потока (аннуитетов). Начнём с самого простого случая – равномерное (один раз в конце года) - поступление доходов. Из условий полной окупаемости за срок  $n_{ok}$  при заданной ставке *і* следует равенство суммы вложений современной стоимости аннуитета

$$
IC = P_k \frac{1 + (1+i)^{-n}ok}{i},
$$
  

$$
- \ln\left(1 - \frac{IC}{P_k} \cdot i\right)
$$
  

$$
n_{ok} = \frac{1}{\ln(1+i)}
$$
 (4.3)

откуда

Аналогично можно найти срок окупаемости для других видов распределения отдачи. В каждом из случаев капиталовложения (инвестиции) приравниваются современной  $\mathbf K$ величине финансовых рент, то есть IC=A, а члены денежного потока  $P_{\nu} = R$  члену ренты, число членов потока в году - р.

началу поступления Пример. Инвестиции  $\mathbf K$ доходов 6 млн.руб, годовой доход ожидается на составили уровне 1,05 млн., поступления ежемесячные р=12. Процентная ставка принята  $i=10\%$ .

Исходя из формулы для расчёта срока постоянных рент постнумерандо

$$
n_{ok} = \frac{\ln\left(1 - \frac{A}{R} \cdot p((1+i)^{1/p} - 1)\right)^{-1}}{\ln(1+i)} = \frac{\ln\left(1 - \frac{6}{1,05} \cdot 12((1+0,1)^{1/12} - 1)\right)^{-1}}{\ln(1+0,1)} = \frac{0,7909}{0,0953} = 8,3 \text{ zooda}
$$

Можно заметить, что упрощённый срок окупаемости без времени получения учёта фактора доходов составит  $n_y = \frac{6.0}{1.05} = 5.71$   $\omega \partial a$ .

Следует заметить, что не всякий уровень дохода при прочих равных условиях приводит к окупаемости инвестиций. Срок окупаемости существует, если не нарушаются определённые соотношения между поступлениями и размером инвестиций. Так, при ежегодном поступлении постоянных доходов (один раз в году)  $P_{k} > IC \cdot i$ , при поступлении ЭТО соотношение имеет вид: году): несколько раз (р-раз постоянных доходов  $\mathbf{B}$  $P_{\nu} \ge p((1+i)^{1/p} - 1)IC$ , при непрерывном поступлении доходов  $P_k \geq \ln(1+i)IC$ . Если перечисленные неравенства не выполняются, то капиталовложения не окупаются за любой срок, формально срок стоимости равен бесконечности.

Пример. Пусть IC = 6 млн., ожидаемая годовая прибыль  $P_k$ =0, 5 млн. Если принять  $i = 10\%$ , то в соответствии с неравенством получим  $IC \cdot i = 0,1 \cdot 6,0 = 0,6$ ; но  $P_k > IC \cdot i$ , однако 05<0,6, то есть при заданном уровнем доходов инвестиции не окупаются. В тоже время упрощённый срок окупаемости (без времени)  $n_y = \frac{IC}{P_1} = \frac{6}{0.5} = 12$  лет говорит, что фактора учёта инвестиции окупятся через 12 лет.

 $n_{ok}$ Основной недостаток показателя как меры эффективности проекта заключается в том, что он не учитывает весь период функционирования инвестиций и, следовательно, на него не влияет вся та отдача, которая лежит за пределами срока окупаемости. Поэтому этот показатель может использоваться в качестве ограничения при принятии решений. То есть, если срок окупаемости проекта больше, чем принятые ограничения, то он исключается из списка возможных инвестиционных проектов.

#### <span id="page-45-0"></span>4.2. Метод расчёта чистого приведённого эффекта (дохода)

Данный метод является одним из основных. Суть метода сводится к расчёту чистой текущей стоимости - NPV (net present

### *value*), которую можно определить следующим образом: *текущая стоимость денежных притоков за вычетом текущей стоимости денежных оттоков*.

Таким образом, метод предусматривает дисконтирование денежных потоков с целью определения эффективности инвестиций. Поскольку приток денежных средств распределён во времени, то его дисконтирование производится по процентной ставке i. Здесь важным моментом является выбор уровня процентной ставки. В экономической литературе иногда её называют ставкой сравнения, т.к. оценка эффективности часто производится именно при сравнении вариантов проектов. Иногда коэффициент дисконтирования по выбранной ставке *i* называют *барьерным коэффициентом*. Несмотря на различие названий, эта ставка должна отражать ожидаемый усреднённый уровень ссудного процента на финансовом рынке. Важным моментом при определении процентной ставки, используемой для дисконтирования, является учёт риска. Риск в инвестиционном процессе, независимо от его конкретных форм, в конечном счёте, предстаёт в виде возможного уменьшения реальной отдачи от вложенного капитала по сравнению с ожидаемой. Так как это уменьшение проявляется во времени, то в качестве общей рекомендации по учёту возможных потерь от сокращения отдачи предлагается вводить поправку к уровню процентной ставки. Она должна характеризовать доходность по безрисковым вложениям (например, краткосрочным государственным бумагам), то есть добавлять некоторую рисковую премию, учитывающую риск, связанный с неопределённостью получения дохода от конкретного капиталовложения, так и рыночный риск, связанный с конъюнктурой.

При разовой инвестиции расчёт чистого приведённого дохода (эффекта) можно провести по формуле:

$$
NPV = \sum_{k=1}^{n} \frac{P_k}{(1+i)^k} - IC,
$$
\n(4.4)

где *k <sup>P</sup>* – годовые денежные поступления в течение n лет, k=1,2,…,n.

*IC* – стартовые инвестиции,

*i* – ставка сравнения.

 $\sum$ ┿  $-L$ <sub>*a*  $\frac{1}{k}$ </sub> *k i P PV*  $(1 + i)$ - общая (накопленная) величина

дисконтированных поступлений

Очевидно, что при NPV>0 проект следует принять, при NPV<0 – проект должен быть отвергнут.

При прогнозировании доходов по годам необходимо учитывать все виды поступлений как производственного, так и непроизводственного характера, которые могут быть связаны с данным проектом. Так, если при окончании периода реализации проекта планируется поступление средств в виде ликвидационной стоимости оборудования или высвобождения части оборотных средств, они должны быть учтены как доходы соответствующих периодов.

Если проект предполагает не разовую инвестицию, а последовательное инвестирование в течение нескольких лет (mлет), то формула для расчёта имеет вид:

$$
NPV = \sum_{k=1}^{n} \frac{P_k}{(1+i)^k} - \sum_{j=1}^{m} \frac{IC_j}{(1+i)^j}
$$
(4.5)

Необходимо отметить, что показатель NPV отражает прогнозную оценку изменения экономического потенциала предприятия в случае принятия проекта. Этот показатель аддитивен во времени, то есть, показатели NPV различных проектов можно суммировать. Это важное свойства, выделяющее этот критерий среди всех остальных, позволяет использовать его в качестве основного при анализе оптимальности инвестиционного портфеля.

Пример. Предприятие рассматривает целесообразность приобретения новой технологической линии по цене 18 000 руб. По прогнозам ежегодные поступления сразу же после пуска линии после вычета налогов составят 5 700 руб. Работа линии рассчитана на 5 лет. Ликвидационная стоимость оборудования равна затратам на демонтаж. Необходимая норма прибыли составляет 12%. Определить чистую текущую стоимость проекта.

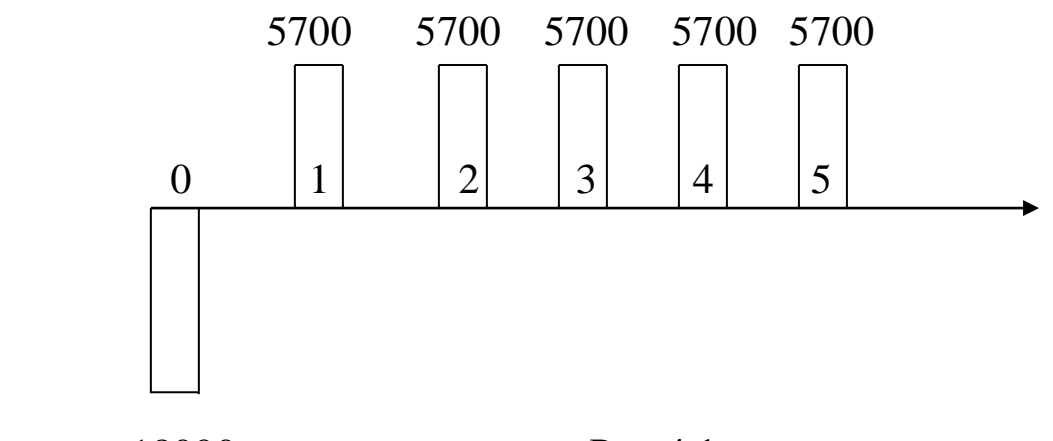

 $-18000$  Puc.4.1

Задача решается с использование формулы приведенной величины обычной ренты. Общая (накопленная) величина дисконтированных доходов поступлений

 $\sum$ Ξ, ┿  $=$ *n k k k i P PV*  $\frac{1}{1}(1+i)^k$  1,12 1,12<sup>2</sup> 1,12<sup>3</sup> 1,12<sup>4</sup> 1,12<sup>5</sup> 20.547 1,12 5700 1,12 5700 1,12 5700 1,12 5700 1,12 5700  $(1 + i)$ 

Если использовать формулу для приведенной величины обыкновенной ренты:

$$
A = R \frac{1 - (1 + i)^{-n}}{i} = 5700 \frac{1 - (1 + 0.12)^{-5}}{0.12} = 20.547 \ p.
$$

Отсюда NPV=20 547 - 18 000 = 2 547 > 0, следовательно, проект может быть принят. Данный расчёт может быть представлен в виде следующей схемы (рис.4.2).

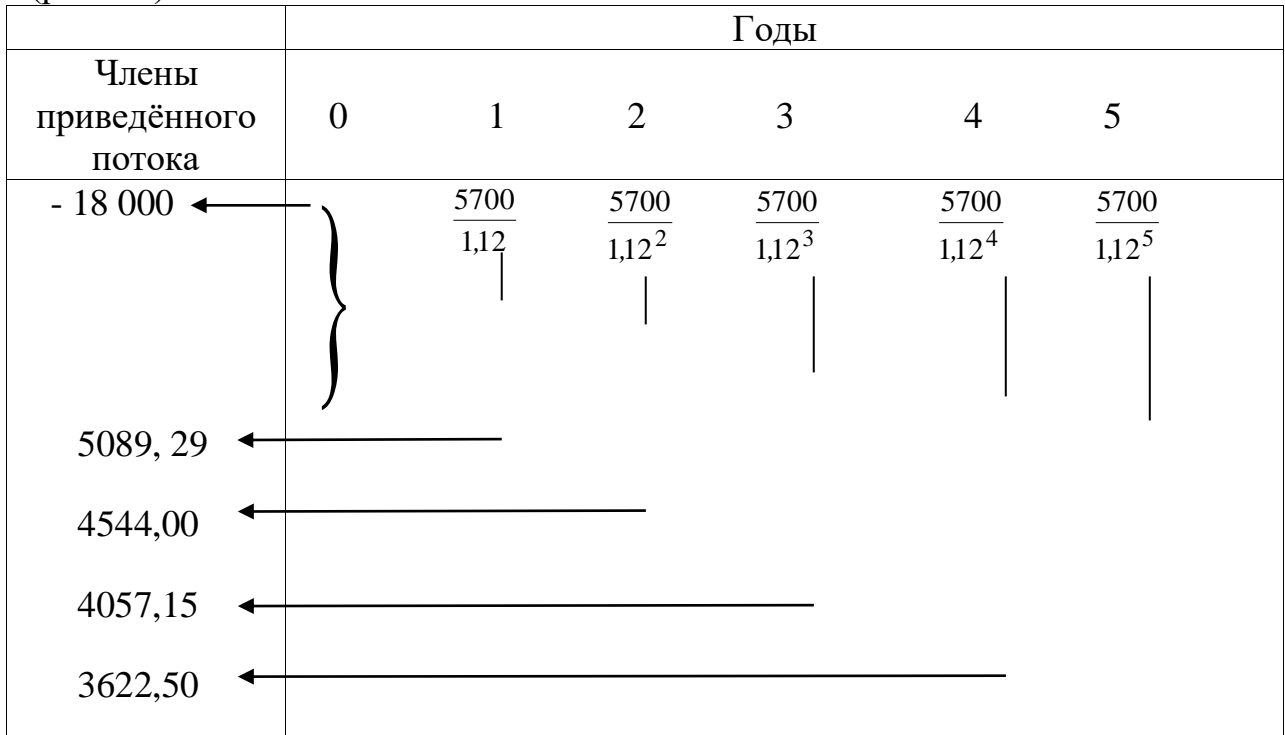

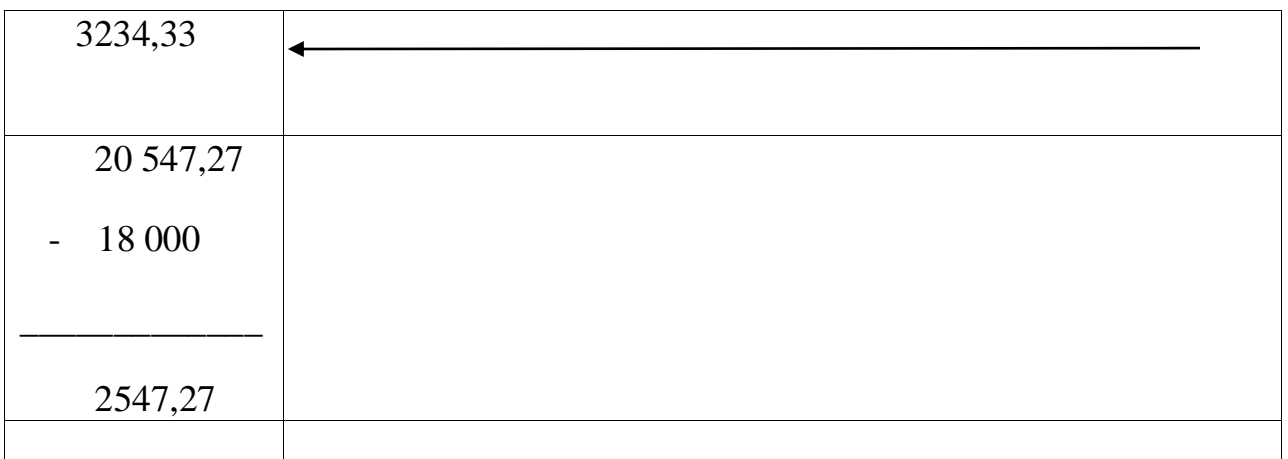

#### Рис.4.2

Рассмотрим пример, когда инвестиции произведены одномоментно, а годовые поступления не равны между собой.

Пример. Рассматривается приобретение технологической линии стоимостью 15 млн. р. со сроком эксплуатации 5 лет. Износ оборудования рассчитывается по методу прямой амортизации, то  $20%$ суммы, полученные  $ec<sub>TP</sub>$ ГОДОВЫХ; **OT** ликвидации оборудования в конце срока эксплуатации покрывают расходы по его демонтажу. Выручка от реализации продукции прогнозируется по годам в следующих объёмах:

 $10.200$ ; 12.300; 12.000;  $11.105;$ 9.000  $(TbIC. py6.)$ .

Текущие эксплуатационные расходы годам  $\Pi$ <sup>O</sup> осуществляются следующим образом: 5100  $\bf{B}$ первый год эксплуатации с повышением на 4% ежегодно. Ставка налога на прибыль составляет 40%. «Ставка сравнения составляет 14%. Стартовые инвестиции производятся без участия внешних инвесторов.

Рассчитаем исходные данные для расчёта NPV (табл.4.3).  $PV = 4260 \cdot 1,14^{-1} + 4667 \cdot 1,14^{-2} + 5270 \cdot 1,14^{-3} + 4958 \cdot 1,14^{-4} + 3020 \cdot 1,14^{-5} =$  $= 15390$  mblc.pyo.  $NPV = PV - IC = 15390 - 15000 = 390$  mbic.p.

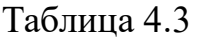

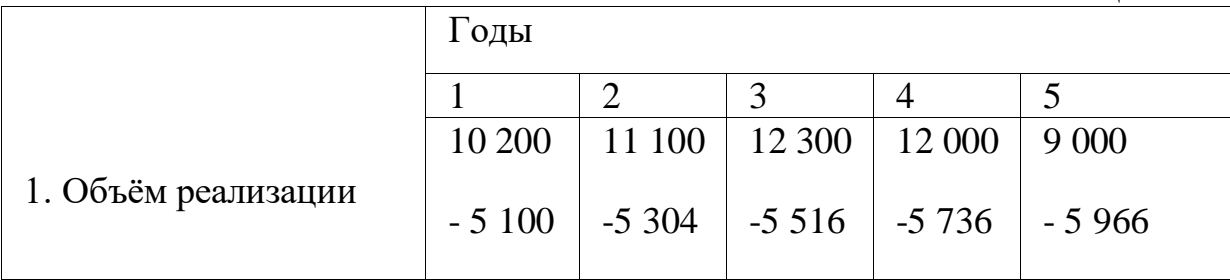

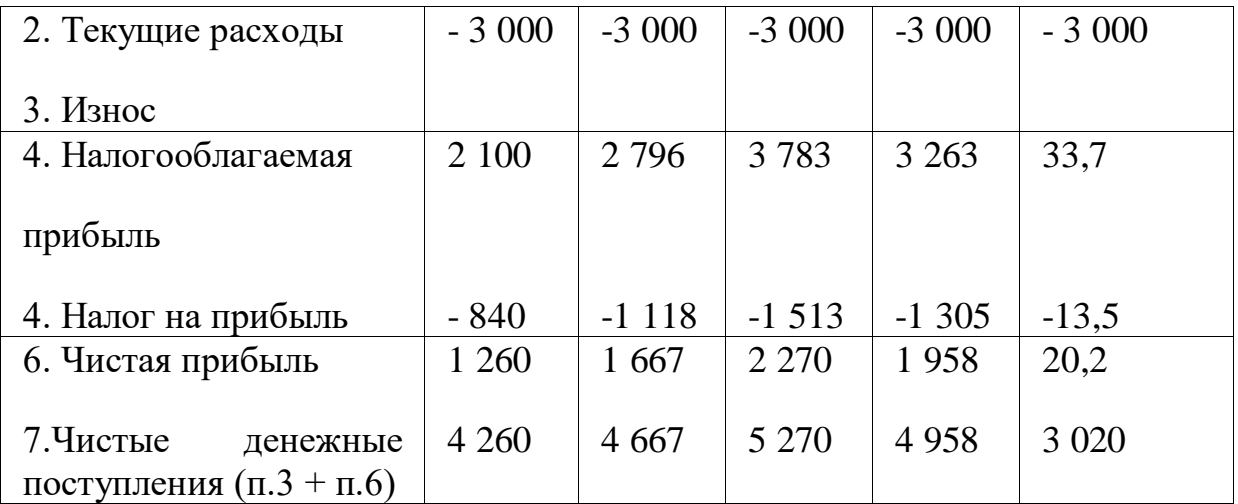

Получили NPV>0, то есть проект не является убыточным.

Рассмотрим пример, в котором инвестиции распределены во времени, а доходы начинают поступать после окончания инвестиционного проекта (рис.4.3)

Период инвестиций

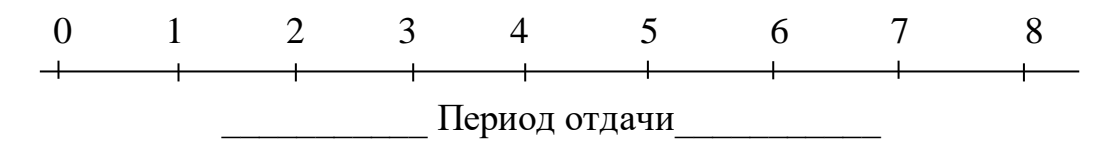

Рис.4.3

*Пример.* Пусть даны два инвестиционных проекта, в которых поток денежных средств на конец года имеют следующие данные (млн. руб.), при ставке сравнения 10%. (табл.4.4)

Таблица 4.4

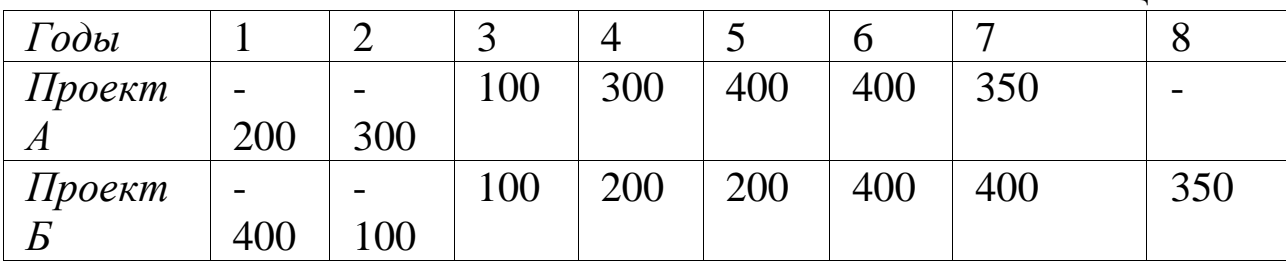

$$
PV_A = 100 \cdot 1,1^{-3} + 300 \cdot 1,1^{-4} + 400 \cdot 1,1^{-5} + 400 \cdot 1,1^{-6} + 350 \cdot 1,1^{-7} = 933,8
$$

$$
NPV_A = (-200) \cdot 1,1^{-1} + (-300) \cdot 1,1^{-2} - 933,8 = 504 \text{ mm.}py6.
$$
  
\n
$$
PV_B = 100 \cdot 1,1^{-3} + 200 \cdot 1,1 \cdot 10^{-4} + 200 \cdot 1,1^{-5} + 400 \cdot 1,1^{-6} + 400 \cdot 1,1^{-7} + 350 \cdot 1,1^{-8} = 930,3 \text{ mm.}py6.
$$

 $NPV_E = (-400) \cdot 1,1^{-1} + (-100) \cdot 1,1^{-2} - 930,3 = 483$   $M\pi H. py6$ .

Оба проекта являются прибыльными, т.к. NPV>0, более привлекательным является проект А, имеющий большее значение показателя.

В тех случаях, когда инвестиции и отдачи от них являются платежей, представляющих потоками определённые закономерности, тогда для расчёта NPV можно использовать формулы приведенных величин рент.

Если капиталовложения и поступления равномерные и дискретные, причём доходы начинают поступать сразу же после завершения инвестиций, то величина NPV находится как разность современных величин двух рент.

$$
NPV = P_k \cdot a_{n_2;i}; \quad i \cdot V^{n_1} - IC \cdot a_{n_1;i}, \tag{4.6}
$$

 $Pk - \text{до}$ ходы в периоды 1,2,..., *n*<sub>2</sub>; где

 $IC$  – инвестиционные расходы в периоды 1,2,...,  $n<sub>1</sub>$ ;

 $V^{n_1}$  - коэффициент дисконтирования по ставке *i*;

 $n_1$  - продолжительность периода инвестиций;

- продолжительность периода  $n<sub>2</sub>$ отдачи (дохода) от инвестиций.

Пример. Пусть капиталовложения производятся поквартально по 0,5 млн.р. на протяжении 3-х лет ( $n_1 = 3$ ; IC =  $0,5.4 = 2,0$  млн.р. в год;  $p_1 = 4$ ). Доходы начинают поступать сразу же после завершения вложений. Ожидаемая отдача оценена в размере 1,3 млн. р. в год. Поступления ежемесячные в течение 8 лет (*n*<sub>2</sub> = 8; *IC* = 1,3 млн. р.; *p*<sub>2</sub> = 12). Норматив рентабельности  $i=10\%$ .

$$
NPV = 1,3 \cdot a_{8;10}^{(12)} \cdot V^3 - 0,5 \cdot 4 \cdot a_{3;10}^{(4)}
$$
  
\n
$$
a_{8;10}^{(12)} = \frac{1 - (1 + i)^{-n_2}}{p_2 \left[ (1 + i)^{1/p_2} - 1 \right]} = \frac{1 - 1,1^{-8}}{12(1,1^{1/12} - 1)} = \frac{0,534}{0,0957} = 5,57
$$
  
\n
$$
V^3 = \frac{1}{(1 + i)^3} = \frac{1}{1,1^3} = 0,75;
$$
  
\n
$$
a_{3;10}^{(4)} = \frac{1 - (1 + i)^{-n_1}}{p_1 \left[ (1 + i)^{1/p_1} - 1 \right]} = \frac{1 - 1,1^{-3}}{4(1,1^{1/4} - 1)} = \frac{0,249}{0,096} = 2,578;
$$

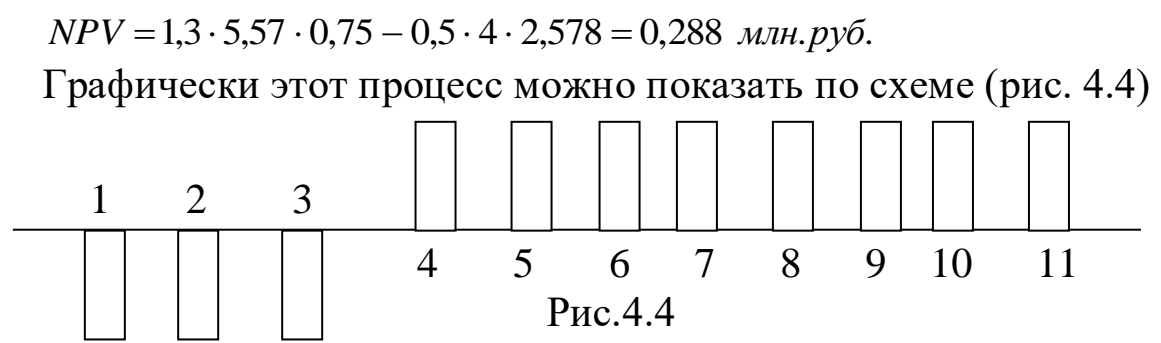

Период от начала инвестиций до конца срока поступления доходов 11 лет. Величина  $A = R \cdot a_{8:10}^{(12)}$  показывает, какая сумма капиталовложений должна быть после завершения инвестиций, т.е. после 3 года. Эта сумма обеспечивает наращение к концу срока получения доходов величины  $S = A(1+i)n$ . Чтобы устранить влияние фактора времени (3-х) лет, её необходимо дисконтировать с использованием множителя  $V^3$ . Иначе говоря, из современной величины отсроченной ренты (дохода) вычитается современная величина немедленной ренты.

В случае, когда вложения и отдачу можно рассматривать как непрерывные процессы, и если получение отдачи происходит сразу же после окончания вложений, то чистый приведенный доход можно рассчитать следующим образом:

$$
NPV = P_k \cdot a_{n_2; \delta} ; \delta \cdot V^{n_1} - IC \cdot a_{n_1; \delta}, \tag{4.7}
$$

где  $a_{n_2;\delta}$  - коэффициент приведения непрерывной ренты;

 $\delta$  - сила роста,  $\delta = \ln(1+i)$ 

$$
a_{n_2; \delta} = \frac{1 - (1 + i)^{-n_2}}{\ln(1 + i)} = \frac{1 - 1,1^{-8}}{\ln 1,1} = \frac{1 - 1,1^{-8}}{0,095} = 5,615
$$

$$
a_{n_1; \delta} = \frac{1 - (1 + i)^{-n_1}}{\ln(1 + i)} = \frac{1 - 1,1^{-3}}{0,095} = 2,617
$$

 $NPV = 1,3.5,615 \cdot 1,1^{-3} - 2.2,617 = 5,467 - 5,218 = 0,248$   $MTH.py6$ .

Получим NPV=0,248>0, следовательно, проект неубыточен.

Рассмотрим случай, когда доходы от инвестиций будут получены не сразу же после их окончания, а, например, через год, используя данные предыдущего пример (рис. 4.5)

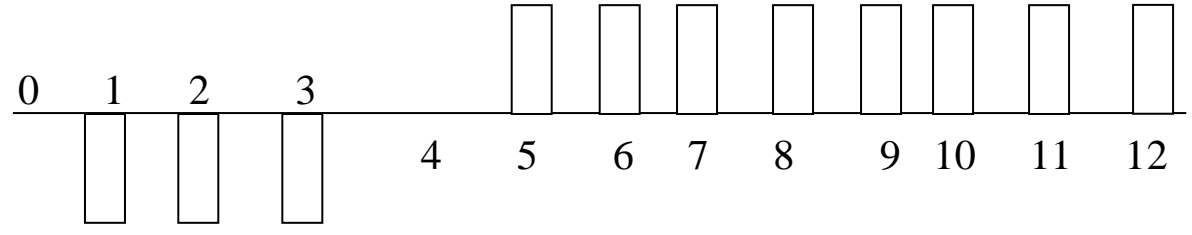

#### $P<sub>HC.</sub>4.5$

Данные приведённых рент:  $(n_1=3; IC=0,5.4=2,0$  млн. в год.  $p_1 = 4$ 

$$
(n_2=8; P_K=1,3
$$
 *min. 6 200*.  $p_2=12$ )

 $NPV = P_k \cdot a_{n_{2;i}}^{(p_2)} \cdot V^4 - IC \cdot a_{n_1;i}^{(p_1)}$ ; здесь по сравнению с первым

примером изменилась величина множителя  $v^{n_1}$ 

$$
V^4 = \frac{1}{(1+i)^4} = \frac{1}{1,1^4} = 0,683, \text{ Torga}
$$
  
NPV = 1,3 \cdot a<sub>8;10</sub><sup>(12)</sup> \cdot V^4 - 0,5 \cdot 4 \cdot a<sub>3;10</sub><sup>(4)</sup> = 1,3 \cdot 5,575 \cdot 0,683 - 2 \cdot 2,578 = 0,4950 - 5,157 = -0,206 \text{ mJH. } py6.

Как следует из расчётов, отсрочка в получении доходов на 1 год делает проект убыточным.

Рассмотренные варианты оценки инвестиционных проектов являются не более, чем частными случаями, которые можно встретить в практике. Зачастую капиталовложения и отдача от них могут следовать различным закономерностям. Так инвестиции по условиям финансировании могут носить периодический характер, в то время, как отдача может быть непрерывной, благодаря отлаженному производству. Другой случай, когда поток платежей в различные периоды носит неоднозначный характер, то есть в период освоения будет иметь одну величину, а в период выхода производства на полную мощность - другую.

Абсолютная величина чистого приведённого дохода зависит параметров. Первые характеризуют **OT** ДВУХ видов объективно. определяются инвестиционный процесс Они производственным процессом (больше продукции - больше выручки; меньше затраты - больше прибыль).

Ко второму относится единственный параметр - ставка сравнения. Напомним, что величина этой ставки - результат выбора, результат субъективного суждения, то есть величина условная.

В силу этого целесообразно при анализе инвестиционных проектов определять NPV не для одной ставки, а для некоторого диапазона ставок.

Все наши рассуждения основываются на том, что величину NPV мы находим на начало реализации инвестиционного проекта. Однако имеется возможность определения этой величины на момент завершения процесса капиталовложений или на другой иной момент времени. В этом случае чистый приведённый доход на момент *t* определяется как  $NPV = NPV$ <sub>0</sub> $(1 + i)^t$ ,  $NPV_t = NPV_o(1+i)^t$ , где  $NPV_t$  и  $NPV_o$ - величины, рассчитанные на начало инвестиционного процесса и некоторый момент *t* после него.

Рассматривая свойства чистого приведённого дохода необходимо обратить внимание ещё на одну проблему. Дело в том, что при высоком уровне ставки отдалённые платежи оказывают малое влияние на величину NPV. В силу этого варианты проектов, различающиеся по продолжительности периодов отдачи, могут оказаться практически равноценными по конечному экономическому эффекту.

## **Индивидуальные задания студентов**

### <span id="page-55-0"></span>**Задание 1**

Кредит в размере Р тыс. руб. выдан в момент времени  $t_c$  до момента времени  $t_p$  под i % годовых. Найти наращенную сумму для 3-х методов начисления простых процентов.

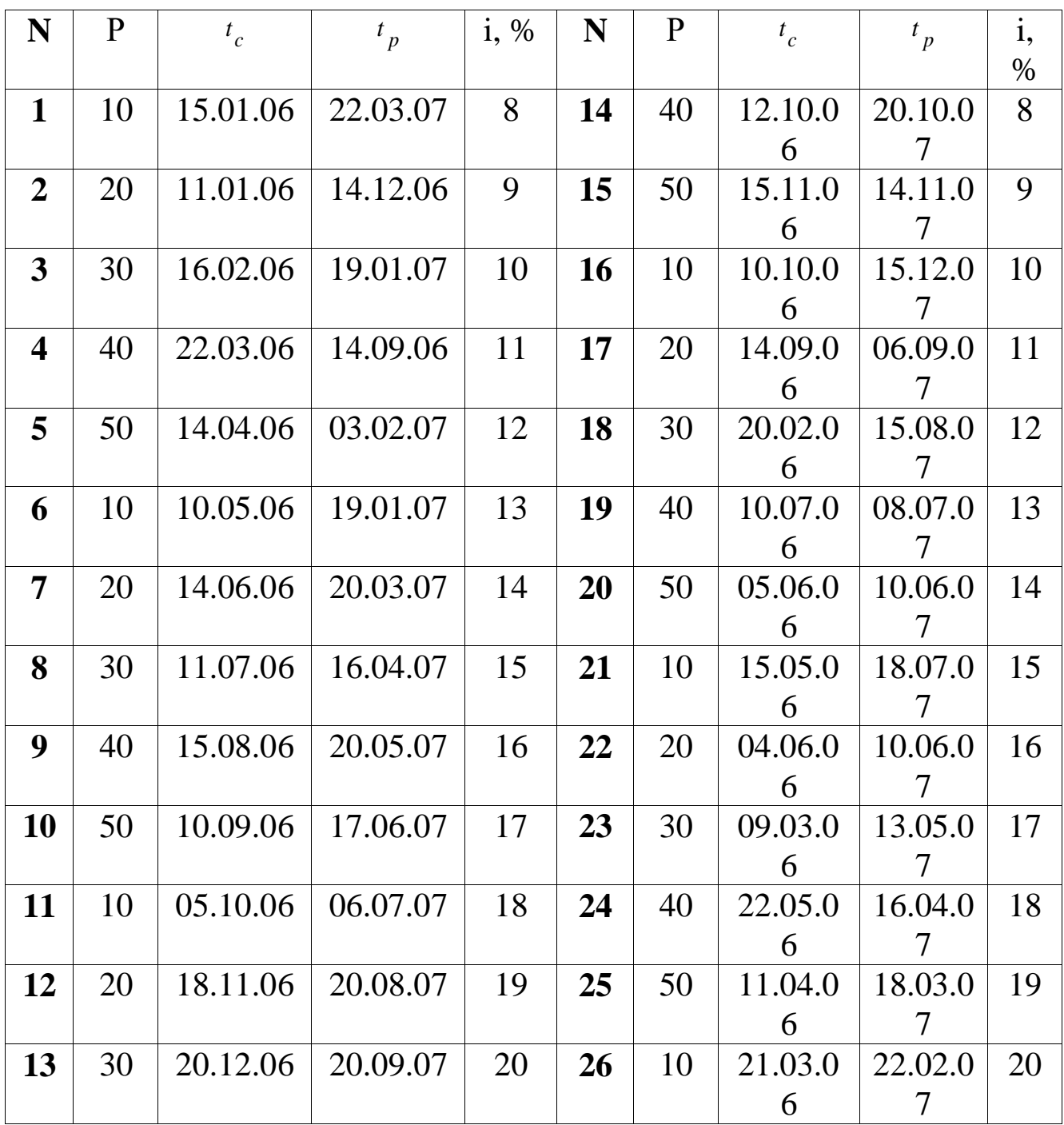

## **Задание 2.**

Определить число лет, необходимые для увеличения в k раз первоначальной суммы, применяя простые и сложные проценты.

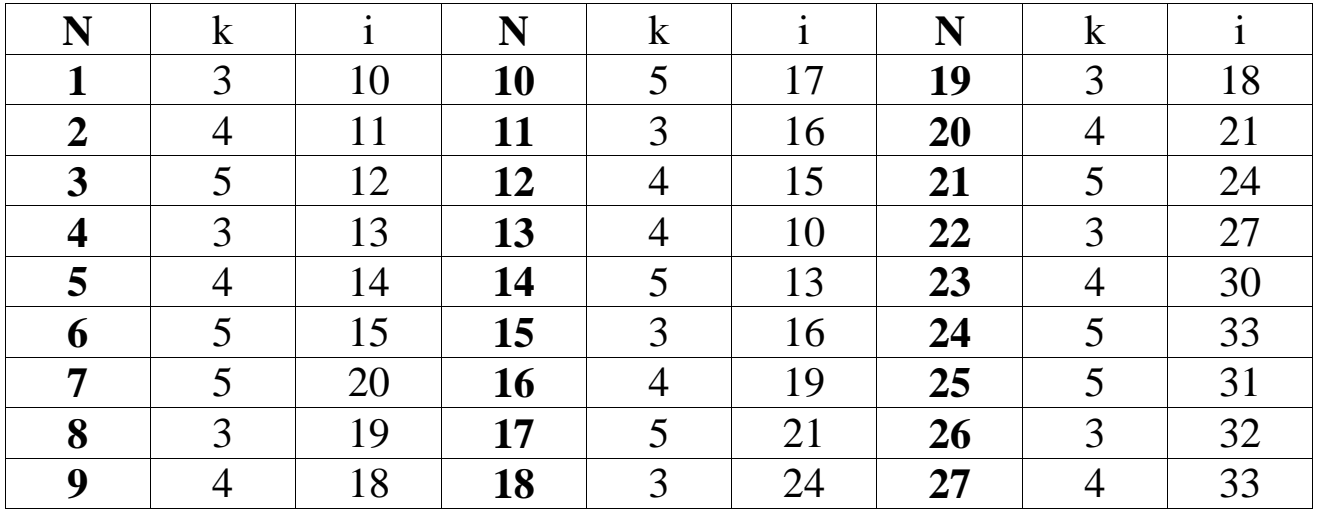

## **Задание 3.**

В какую сумму обратится долг, равный Р тыс.руб. через n лет по сложной ставке i %.

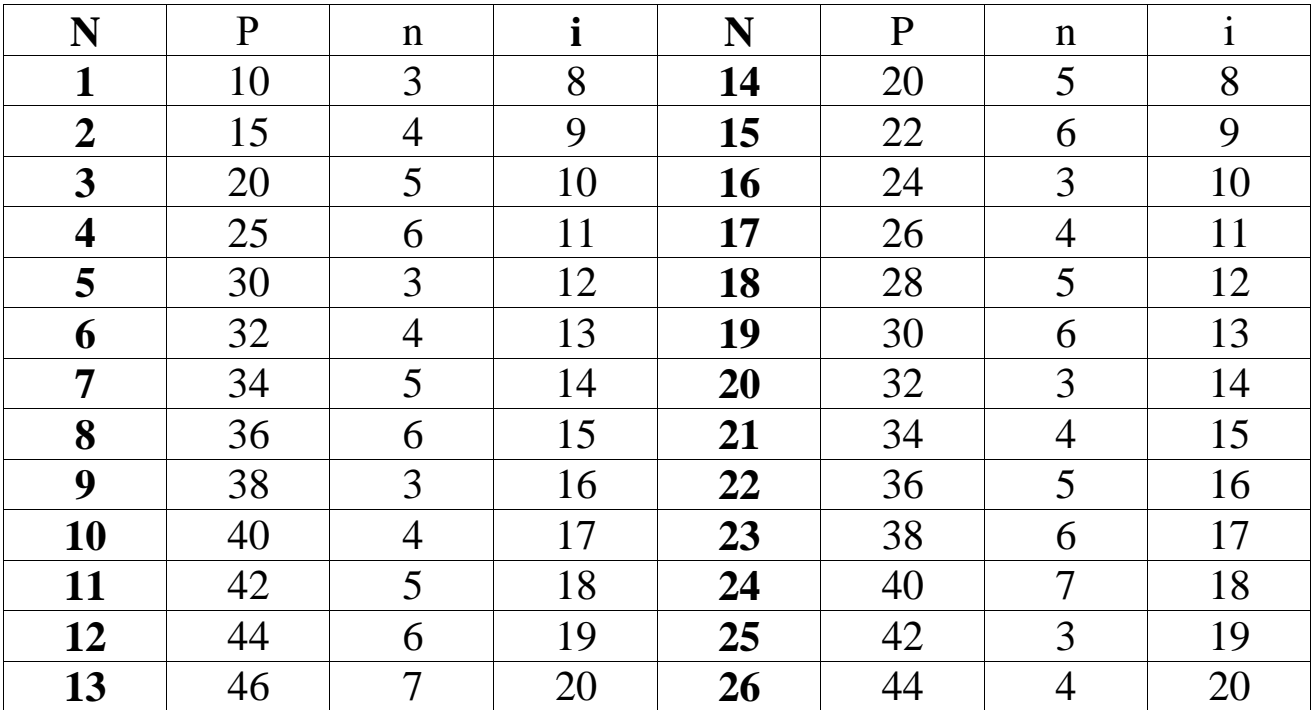

## **Задание 4.**

Найдите наращенную сумму кредита P млн. сроком  $n = n_1 + n_2$ , если в течении 1 *n* лет сила роста изменяется по линейному закону с показателями  $\delta_1(t) = \delta_1 + at$ , в последующий срок сила роста постоянна  $\delta_2(t) = \delta_2$ .

| N              | $\mathbf P$    | n <sub>1</sub> | $\delta_1$ , % | a $\%$    | $n_2$          | $\boldsymbol{\delta}_2$ , $\boldsymbol{\%}$ |
|----------------|----------------|----------------|----------------|-----------|----------------|---------------------------------------------|
| $\mathbf{1}$   | $\overline{2}$ | $\overline{2}$ | $\overline{4}$ | $\pm 1$   | $\overline{4}$ | $\overline{2}$                              |
| $\overline{2}$ | $\overline{4}$ | 3              | 5              | $\pm 1,5$ | 3              | $\overline{4}$                              |
| $\mathbf{3}$   | 6              | $\overline{4}$ | 6              | $\pm 2,0$ | $\overline{2}$ | 6                                           |
| 4              | 8              | 5              | 7              | $\pm 2,5$ | 1              | 1,5                                         |
| 5              | 10             | 6              | 8              | $\pm 0.5$ | $\overline{2}$ | 2,0                                         |
| 6              | 12             | $\overline{7}$ | $\overline{4}$ | $\pm 0.7$ | 3              | 2,5                                         |
| $\overline{7}$ | 14             | $\overline{2}$ | 5              | $\pm 0.8$ | $\overline{4}$ | 3,0                                         |
| 8              | 16             | 3              | 6              | $\pm 0.9$ | 5              | 3,5                                         |
| 9              | 18             | $\overline{4}$ | 7              | $\pm 1,0$ | 6              | 4,0                                         |
| 10             | 20             | 5              | 8              | $\pm 1,1$ | $\overline{2}$ | 4,5                                         |
| 11             | 22             | 6              | 9              | $\pm 1,2$ | 3              | 5,0                                         |
| 12             | 24             | $\overline{7}$ | 10             | $\pm 1,3$ | $\overline{4}$ | 5,5                                         |
| 13             | 26             | $\overline{2}$ | $\overline{4}$ | $\pm 1,4$ | 5              | 6                                           |

*Примечание*:. Студенты с номерами в журнале с 1 по 13 принимают коэффициент а% со знаком «+», студенты с номерами от 14 и выше - со знаком «-».

### **Задание 5.**

Банк начисляет проценты на вклад по номинальной ставке % годовых. Определить эффективные годовые ставки при ежедневной и ежемесячной капитализации процентов

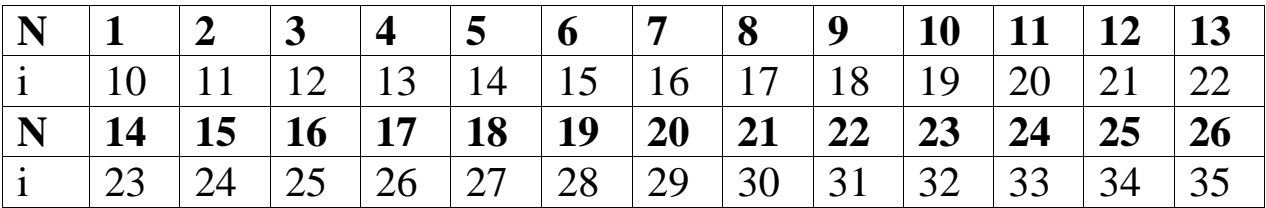

## **Задание 6.**

Три платежа  $S_1, S_2, S_3$  тыс.руб. со сроками  $n_1, n_2, n_3$  дней заменяются одним платежом со 0 *n* . Определить срок  $n<sub>0</sub>$ консолидированного платежа  $S_0 = S_1 + S_2 + S_3$  при использовании простой и сложной процентных ставок, равных i % годовых

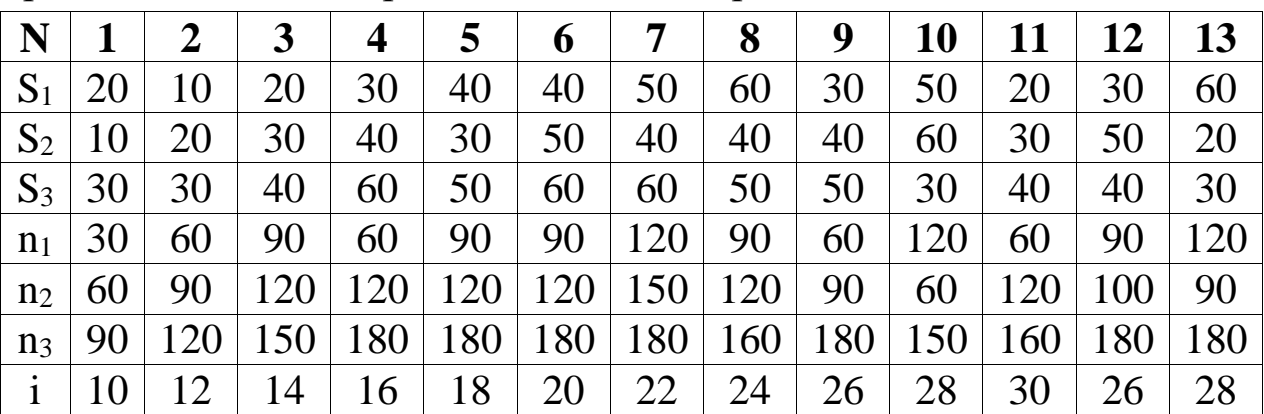

### **Задание 7.**

В фонд в течение n лет в конце года вносится сумма по R тыс.руб. Определить наращенную к концу срока сумму S, при ставке i% годовых, если

а) проценты начисляются в конце года;

б) проценты начисляются поквартально.

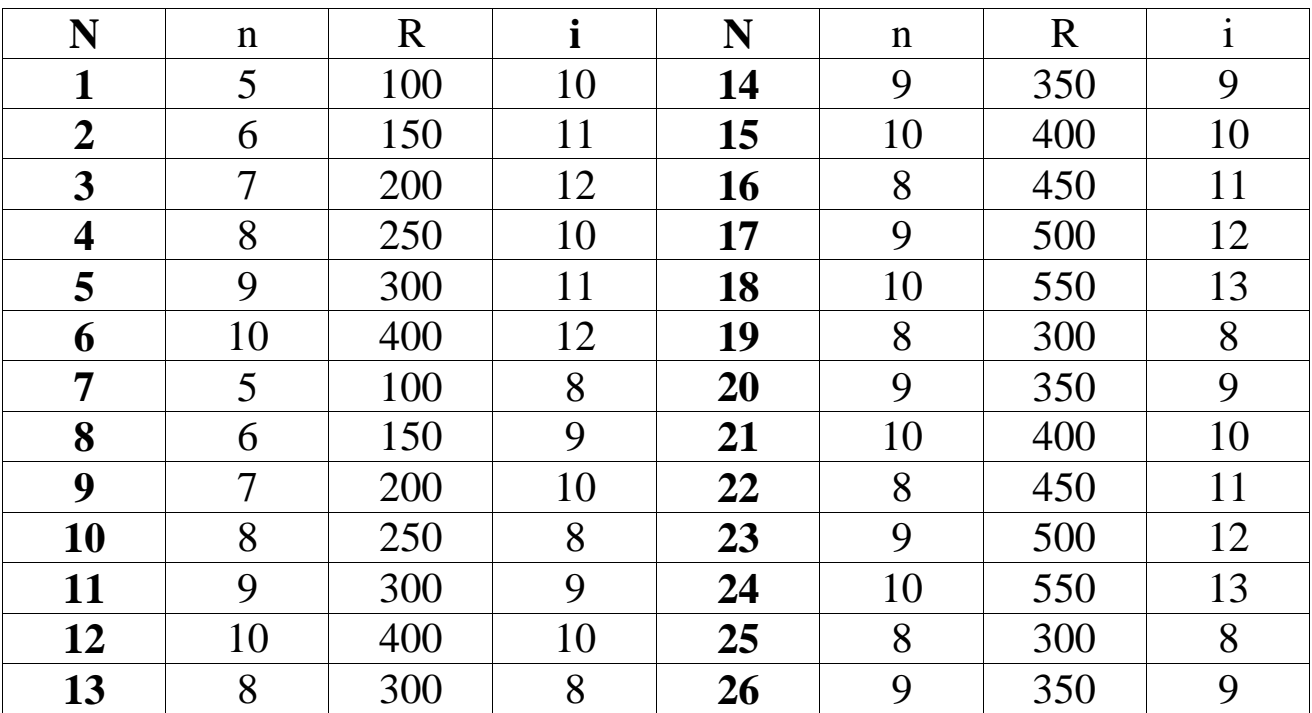

## **Задание 8.**

Определить чистую проведенную стоимость инвестиционного проекта и срок окупаемости через n лет при ставке сравнения i%, если стартовое капиталовложение равно IC млн.руб., а ежегодные поступления сразу же после реализации проекта составят  $P_k$ млн.руб.

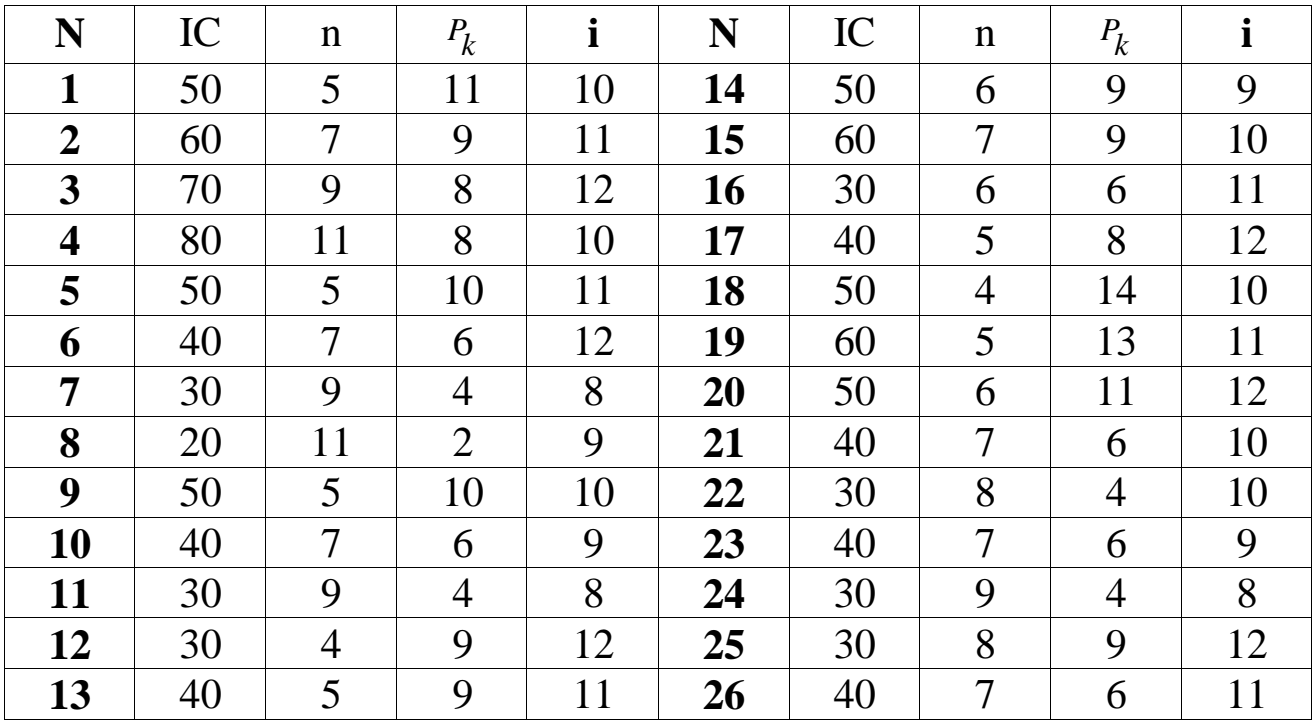

*Примечание:* **N** номер студента по журналу.

<span id="page-60-0"></span>1. Буторин В.М. Финансовые вычисления (текст): учебно-практ. пособие/В.М. Буторин; Курск. Гос.техн.ун-т. Курск, 2005. 204 с.

2. Виленский П.Л., Лившиц В.Н., Орлова Е.Р., Смоляк С.А. Оценка эффективности инвестиционных проектов (текст): учебнопрактическое пособие/П.Л. Виленский, М.: Дело, 1998, 248 с.

3. Ковалёв В.В. Методы оценки инвестиционных проектов (текст)/В.В. Ковалёв.М.: Финансы и статистика. 1999. 144 с.

4. Ковалёв В.В., Уланов В.А., Курс финансовых вычислений (текст)/В.В. Ковалёв, В.А. Уланов. М.: Финансы и статистика, 2002. 544 с.

5. Ковалёв В.В. Практикум по финансовому менеджменту (текст): конспект лекций с задачами/В.В. Ковалёв. М.: Финансы и статистика. 2004. 288 с.

6. Колемаев В.А. Математическая экономика (текст)/учебник/В.А. Колемаев. М.: ЮНИТИ-ДАНА, 2002. 399 с.

7. Кочетыгов А.А. Финансовая математика (текст)/А.А. Кочетыгов. Ростов н/Д: Изд-во «Феникс», 2004. 480 с.

8. Красс М.С., Чупрынов Б.П. Математика для экономистов (текст): учебное пособие/М.С. Красс, Б.П. Чупрынов; СПб: Питер, 2006, 464 с.

9. Кузнецов Б.Т. Математика (текст): учебник/Б.Т. Кузнецов. М.: ЮНИТИ-ДАНА, 2004. 719 с.

10. Мелкумов Я.С. Экономическая оценка эффективности инвестиций и финансирование инвестиционных проектов (текст)/Я.С. Мелкумов. М.: ИКЦ «ДИС», 1997. 160 с.

11. Четыркин Е.М., Финансовая математика (текст)/Е.М. Чемыркин. М.: Дело, 2002, 400 с.

12. Ширшов Е.В. Финансовая математика (текст)/Учебное пособие/Е.В. Ширшов. М.:Кнорус, 2006. – 144 с.